# **UNIVERSIDAD NACIONAL TECNOLÓGICA DE LIMA SUR**

# **FACULTAD DE INGENIERÍA Y GESTIÓN** ESCUELA PROFESIONAL DE INGENIERÍA DE SISTEMAS

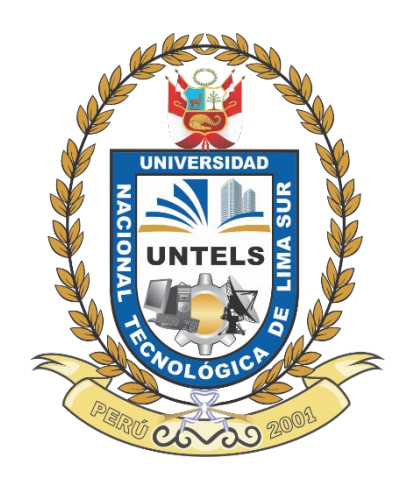

# **"SISTEMA WEB PARA EL PROCESO DE CARGA MASIVA EN LA GENERACIÓN DE FOTOPAPELETAS EN EL ÁREA GMU DE LA MUNICIPALIDAD METROPOLITANA DE LIMA"**

# **TRABAJO DE SUFICIENCIA PROFESIONAL**

Para optar el Título Profesional de

# **INGENIERO DE SISTEMAS**

# **PRESENTADO POR EL BACHILLER**

ÑAUPA ESTRADA, EBER NILTHON

**ASESOR** HUAROTE ZEGARRA, RAUL EDUARDO

> **Villa El Salvador 2021**

Dedicatoria a toda mi familia que me ha apoyado en concretar el presente trabajo con mucho esfuerzo.

### **AGRADECIMIENTO**

A Dios por darme la oportunidad y el conocimiento necesario para cumplir con todas mis metas y objetivos planteados. Agradezco a mis padres gracias a su apoyo y confianza pude conseguir mis objetivos como profesional. Al asesor por apoyarnos con su conocimiento para la realización del presente trabajo.

# ÍNDICE

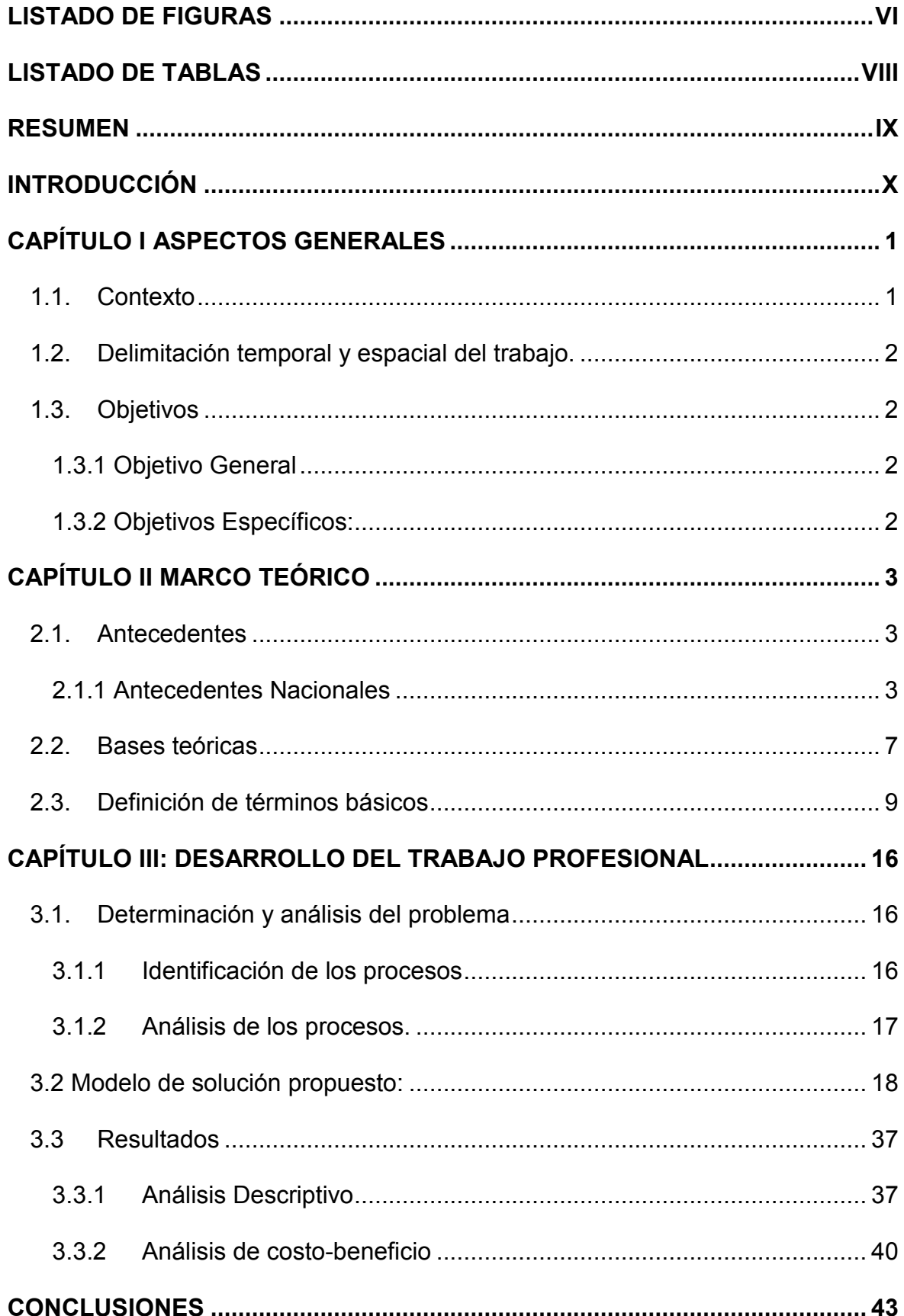

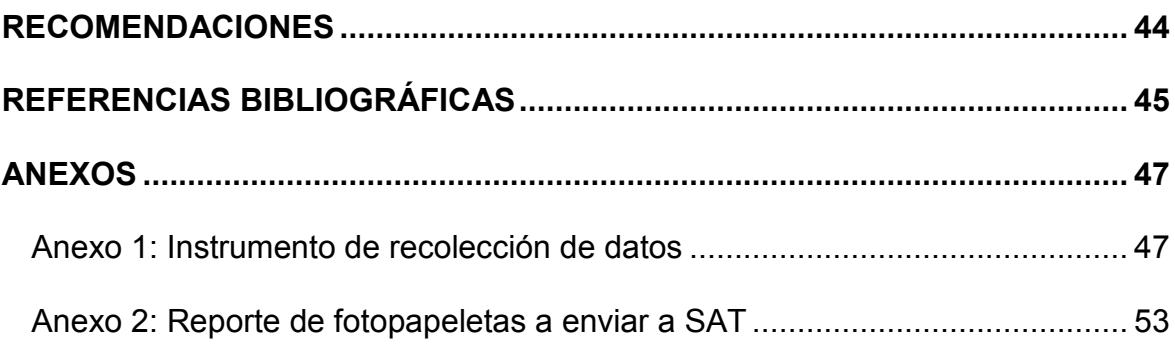

# **LISTADO DE FIGURAS**

<span id="page-5-0"></span>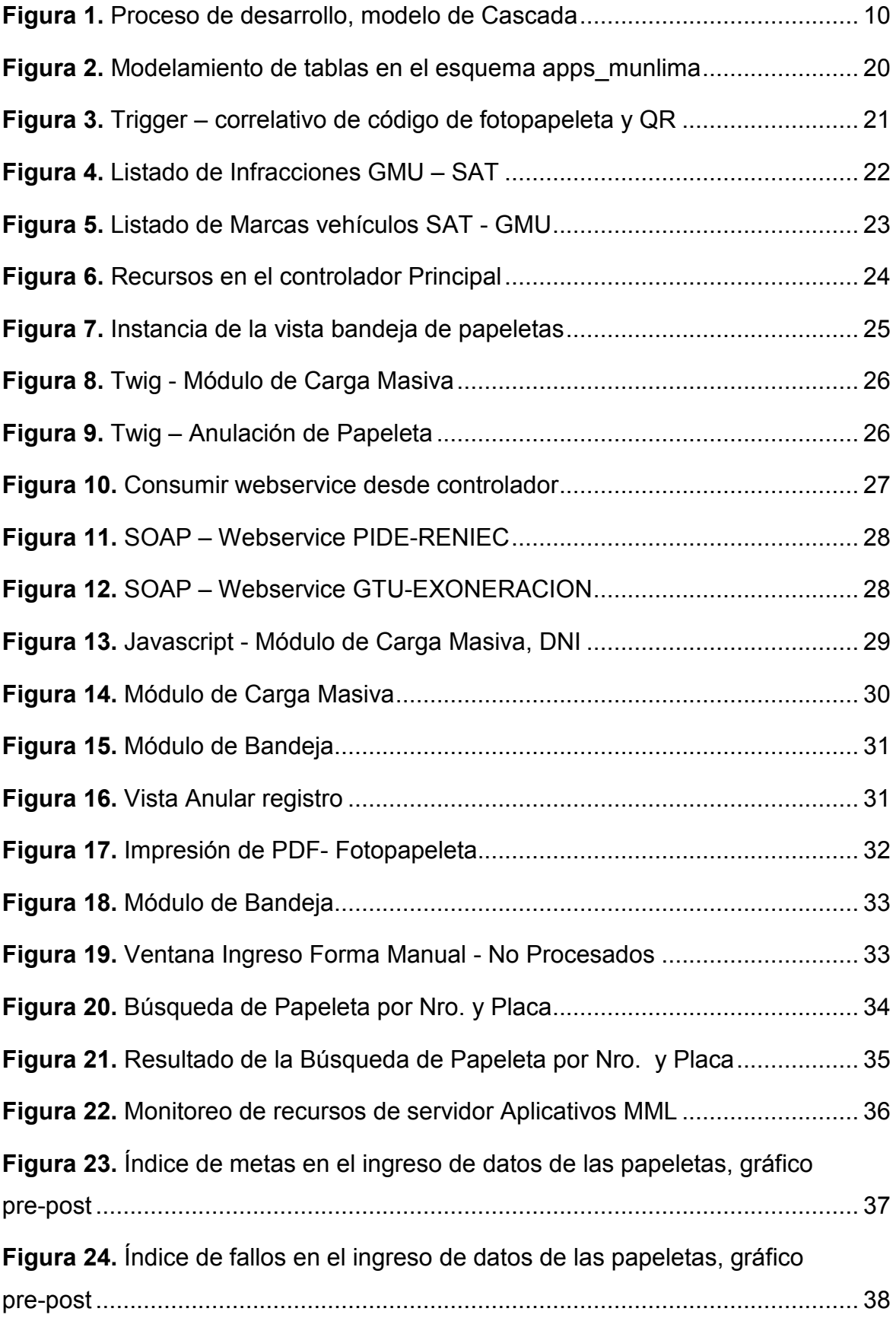

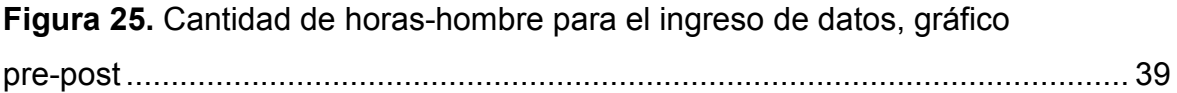

# **LISTADO DE TABLAS**

<span id="page-7-0"></span>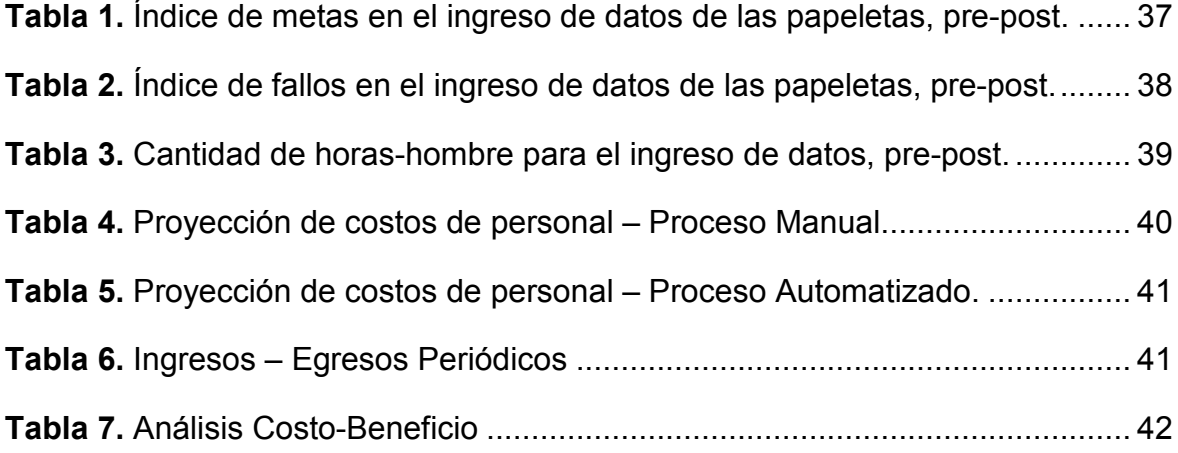

#### **RESUMEN**

<span id="page-8-0"></span>Considerando que en Lima Metropolitana existen grandes cantidades de infracciones que se realizan a diario, donde estas son captadas mediante diversas cámaras de PROTRÁNSITO y GMU, mediante un trabajo de campo y administrativo, donde se consume muchos recursos para generar las fotopapeletas (documento de imputación de cargo), no se alcanza procesar en su totalidad, dicha información almacenada.

Para esta problemática se optó por un Sistema Web que permite integrar webservices, que ayude a procesar masivamente la información obtenida del área de GMU para la generación de las fotopapeletas en la Municipalidad Metropolitana de Lima. De esta manera ayuda a reducir recursos, y poder llegar a las metas de generación de fotopapeletas, además de enfocarse en otras actividades de control y/o validación.

Esta implementación del Sistema Web para automatizar el proceso de carga masiva en la generación de fotopapeletas, ayudo que el área de GMU pueda procesar más información de lo que se procesaba manualmente, ayudando a: procesar masivamente, reduciendo fallos de registro, recursos y alcanzar la totalidad de procesamiento de información diaria.

#### **INTRODUCCIÓN**

<span id="page-9-0"></span>La Municipalidad Metropolitana de Lima, como entidad reguladora y administrativa, uno de los Procedimientos Administrativos Sancionador es la Fiscalización del Tránsito por medios tecnológicos.

La Gerencia Movilidad Urbana (GMU), encargada de realizar el procesamiento para la generación de la fotopapeleta (documento de imputación de cargo), lo realizaba mediante un proceso de forma manual, usando mayor personal para procesar y generar estas fotopapeletas, para posteriormente ser enviados al SAT.

Existe un proceso manual para la generación individual de la fotopapeleta, para este proceso los recursos humanos tenían una sobrecarga diaria y no se llegaba a culminar el procesamiento y generación de los registros.

Por tanto, se realizó un Sistema Web donde pueda realizar el procesamiento masivo, contemplando ciertos mecanismos para el tratamiento de imágenes e información.

De esta manera se reduciría el personal y se enfocaría en otras actividades como son las validaciones y controles de fotopapeletas observadas, antes de ser enviadas al SAT.

El trabajo contempla de tres capítulos, el primer capítulo se describirá el contexto de la empresa, delimitaciones y se definirán los objetivos. En el segundo capítulo se desarrolla los antecedentes, las bases teóricas y definición de términos básicos del trabajo realizado. En el tercer capítulo corresponde a la determinación y análisis del problema, la solución que se implementó y los resultados que proporcionó el Sistema Web para el procesamiento masivo de la generación de fotopapeletas.

# **CAPÍTULO I ASPECTOS GENERALES**

### <span id="page-10-1"></span><span id="page-10-0"></span>**1.1. Contexto**

La Municipalidad Metropolitana de Lima, una entidad pública una de sus competencias es regular y administrar la circulación de las vías públicas de la Lima Metropolitana.

La Municipalidad Metropolitana de Lima gestiona las infracciones e impone las sanciones por incumplimiento vinculado al tránsito terrestre. competencias y funciones metropolitanas especiales en materia de transporte y comunicaciones, encontrándose facultada para planificar, regular y gestionar el tránsito urbano de peatones y vehículos, como órgano regulador tiene diversos procedimientos internos, uno de los Procedimientos Administrativos Sancionador es la Fiscalización del Tránsito por medios tecnológicos, el área encargada es la Gerencia Movilidad Urbana – GMU facultada para supervisar, detectar infracciones e imponer sanciones por incumplimiento relacionados al tránsito terrestre, de igual manera como emitir normas, disposiciones y realizar actos necesarios para la aplicación y/o ejecución de los reglamentos nacionales dentro de su respectivo territorio.

Existe un proceso manual para la generación individual de la fotopapeleta, para este proceso los recursos humanos tenían una sobrecarga diaria y no se llegaba a culminar el procesamiento y generación de los registros, se identificó que el procesamiento de información alcanzaba entre 50% a 60% aproximadamente del total de registros diarios a procesar, además se generaban fallos en el ingreso manual de datos que correspondían a un 2% aproximadamente del total de procesados diarios y por otro lado se identificó la sobrecarga laboral, ya que el personal de GMU aumentó en un 30% y a su vez aumentó el horario de trabajo en un 25%. Por tanto, el área de la Subgerencia de Gobierno Digital e Innovación (SGDI) realizó un Sistema Web donde pueda realizar el procesamiento de forma masiva, contemplando ciertos mecanismos para el tratamiento de imágenes e información.

# <span id="page-11-0"></span>**1.2. Delimitación temporal y espacial del trabajo.**

# **1.2.1. Espacial.**

Se realizó en la Municipalidad Metropolitana de Lima, para la Gerencia de Movilidad Urbana – GMU, desarrollada por la Subgerencia de Gobierno Digital e Innovación – SGDI.

# **1.2.2. Temporal.**

El presente Trabajo es realizado en agosto del 2021, culminado en noviembre del 2021.

# <span id="page-11-1"></span>**1.3. Objetivos**

# <span id="page-11-2"></span>**1.3.1 Objetivo General**

Automatizar el proceso de carga masiva en la generación de fotopapeletas en el área de GMU de la Municipalidad Metropolitana de Lima mediante el Sistema Web.

# <span id="page-11-3"></span>**1.3.2 Objetivos Específicos:**

- Incrementar el índice de metas en el ingreso de datos de las papeletas con el Sistema Web para automatizar el proceso de carga masiva en la generación de fotopapeletas en el área de GMU de la Municipalidad Metropolitana de Lima.
- Reducir el índice de fallos en el ingreso de datos de las papeletas con el Sistema Web para automatizar el proceso de carga masiva en la generación de fotopapeletas en el área de GMU de la Municipalidad Metropolitana de Lima.
- Reducir la cantidad de horas-hombre para el ingreso de datos de papeletas con el Sistema Web para automatizar el proceso de carga masiva en la generación de fotopapeletas en el área de GMU de la Municipalidad Metropolitana de Lima.

# **CAPÍTULO II MARCO TEÓRICO**

### <span id="page-12-1"></span><span id="page-12-0"></span>**2.1. Antecedentes**

#### <span id="page-12-2"></span>**2.1.1 Antecedentes Nacionales**

La tesis titulada "ANALISIS Y USOS DEL BIG DATA APLICADO EN LA UNIVERSIDAD NACIONAL "SAN LUIS GONZAGA" DE ICA: CASO FACULTAD DE INGENIERÍA DE SISTEMAS" presentada por ALMORA CASTRO, NELLIE CATALINA en el 2018, en la Universidad Nacional San Luis Gonzaga de Ica, donde realiza un análisis muy general solo sobre la universidad, existen gran cantidad de datos que se están generando, pero que dichos datos están ahí ocultos, sin ser aprovechados por la universidad, donde tienen muchas carencias en cuanto a información que pueda ser aprovechada por los tomadores de decisiones en cada nivel. A nivel de la alta dirección o en las facultades a los decanos y directivos que podrían hacer uso de dichos datos, previo tratamiento.

A pesar de tener conocimiento que hay muchos datos que se están generando en la universidad, nos preguntamos ¿estamos preparados para poder hacer uso de esos datos?, ¿Los estudiantes de la facultad de ingeniería de sistemas están preparados, o cuentan con el conocimiento necesario? En esta investigación pretende resolver el problema de la carga masiva de datos.

- Automatización del proceso de carga de datos académicos para la Escuela de Ingeniería de Sistemas y Computación. (Noriega, H., Lavado, A., 2016). Este proyecto surge a partir de la necesidad de implementar un sistema web que automatice los procesos manuales encargados de ingresar y gestionar la información correctamente para la Escuela de Ingeniería de Sistemas y Computación. Se contaba con un proceso de registro manual de manera organizada que involucraba al cliente con su proveedor de base de datos SSIA, a este proceso manual se realizaron algunas mejoras, pero no logro agilizar y facilitar al usuario la carga de datos. Por esta razón se mantuvo la estructura inicial de tener la información en un archivo exportable. Es así que nace la propuesta del proyecto "Sistema de Automatización del Proceso de Carga de Datos Académicos", dicha implementación benefició a los encargados de la base de datos de SSIA al simplificar el proceso de carga masiva de datos académicos. Por otro lado, los diferentes proyectos que se ingresan a la base de datos tienen información más confiable e integra, ya que, al automatizar los procesos de carga masiva de datos, se mitiga la incidencia de fallas o errores. APCDA es parte de una arquitectura empresarial basada en Middleware, la cual posee como centro un grupo de webservice. Estos servicios comunican todos los sistemas de SSIA con la base de datos core. Esta decisión fue tomada por la gerencia de la empresa con el objetivo y la finalidad de estandarizar los procesos o métodos de entrada y salida que necesiten conectarse con la base de datos en mención.

- Automatización y mejoras al proceso de archivos de carga al sistema de recaudaciones de la empresa financiera BBVA Banco Continental usando las mejores prácticas del modelo de desarrollo iterativo e incremental. (Palomino, L., 2017) El Banco BBVA Banco Continental en el año 2013 comienza a recibir incidencias y reclamos por parte de sus clientes recaudadores, ya que estos clientes no podían realizar sus pagos o transacciones por medio de los diferentes canales de atención del Banco BBVA Continental. Cuando se realizaron seguimiento y análisis del origen del problema, se llegó a identificar que el proceso de archivos de carga del sistema de recaudaciones, se realizaba de forma manual, el encargado de realizar este proceso era un operador. Este operador de turno quién hace la recepción a diario, vía correo electrónico / email, los diversos archivos de carga de recaudaciones enviados por las empresas recaudadoras del banco, los descargaba a una PC de escritorio e inmediatamente usando la herramienta Seagull FTP mediante una integración se transfiere el archivo a la plataforma Mainframe, para luego ser usado por los procesos que realizan la carga en el sistema. Por esta razón fue necesario un sistema para automatizar y mejorar el proceso de carga de archivos al sistema de recaudaciones usando las mejores prácticas del modelo de desarrollo iterativo e incremental.

#### **2.1.2 Antecedentes Internacionales**

- En la tesis titulada "Desarrollo y utilización de herramientas bioinformáticas en el estudio de datos de secuenciación masiva: Análisis genómicos en arácnidos", realizado en Barcelona - España, a cargo de Sánchez Herrero, José Francisco, donde identifica una gran cantidad de información genómica en bases de datos para numerosos organismos, pero existe un sesgo hacia ciertos grupos taxonómicos por el interés económico, social o sanitario. Los avances y la demanda de los costes de las tecnologías de procesamiento masivo han permitido aplicar estas técnicas en organismos no modelo, pero aun así no resulta rutinario el poder generar recursos genómicos de buena calidad. Las arañas, grupo de estudio de esta tesis doctoral, son organismos no modelo representados en las bases de datos. Se ha implementado la herramienta DOMINO, para realizar búsquedas e identificación de marcadores moleculares en organismos no modelo mediante datos de secuenciación masiva. Esto permite generar marcadores a diferentes rangos o clasificaciones que pueden ser utilizados de forma directa, amplificados por PCR o utilizados en el desarrollo de regiones para métodos de captura de secuencia. Se ha validado el software mediante simulaciones computacionales y datos empíricos para lograr ajustar, configurar los parámetros necesarios y maximizar su sensibilidad y precisión para la obtención de resultados.

- Mejoramiento en el Proceso de Becas de Postgrado del Programa Formación de Capital Humano Avanzado de CONICYT. (Valenzuela Soto, F., 2016). En el rango de años 2006 y 2009, el número de becas de posgrado otorgadas por CONICYT (para estudios en Chile y en el extranjero) tuvo un crecimiento sin precedentes, comparando de 1182 nuevas becas anuales a 4204, esto se debió principalmente a que en el año 2008 el Programa Formación de Capital Humano de CONICYT, tomo el cargo de la administración de la "Becas de Postgrado BECAS CHILE, esto incito un incremento notorio, por lo cual el Proceso General de Becas se mantuvo sin ningún cambio en el tiempo de ese periodo en cuanto a procesos, actividades y estructura se refiere, responsabilizándose esta nueva carga de trabajo únicamente con un mayor número de personal, subiendo de 15 a 49 personas en el periodo de 2007 y 2009 (aumentando de 25 a 49 funcionarios sólo entre 2008 y 2009). Se realizó un análisis y estableciendo diferentes procesos con diferentes áreas, de varias propuestas, una de las propuestas es integrar (Proceso de Apelación en Línea) y mejorar el sistema web (Proceso de Postulación en Línea) para el ingreso y/o registro de la Información y Documentos de Postulación en el sitio web, estas mejoras ayudarían en la Disminución de la probabilidad de cometer errores/fallos y la optimización y disminución tiempos para la obtención de la Beca.

- El desarrollo y evolución de las Tecnologías de la Información y las Comunicaciones (TICs), y la masificación y distribución de Internet han revolucionado las distintas formas de realizar operaciones comerciales. El efecto ha obligado que las organizaciones tengan la necesidad de replantear el uso del pensamiento sistémico y orientar sus modelos/reglas de negocio hacia las tendencias más globalizadas y recientes. Esto ha sido de gran utlidad para que muchas empresas vean al comercio electrónico como una nueva forma de comercialización en línea, esta tendencia no es ajena para el mercado del territorio ecuatoriano. Uno de los ejemplos de esto son las tiendas virtuales o en línea, las cuales ofrecen variedad de productos a través de catálogos digitales de información. El presente trabajo de investigación, se concentra en la elaboración de un diseño y optimización de un modelo de carga masiva de datos, fomentando una reducción de costos y optimización de tiempos operativos. Con el objetivo y la finalidad de ejecutar pruebas de eficiencia, eficacia y veracidad esta investigación se ha considerado una tienda virtual, la cual por poseer sus dimensiones y características (infraestructura tecnológica y datos que manejan), facilitan la delimitación, planeación y ejecución de los objetivos planteados. Todo esto afianzado en modelos matemáticos que validaron los resultados obtenidos por el modelo propuesto, concluyéndose que hubo una optimización del 60% en comparación a los procesos tradicionales (carga manual de datos).

#### <span id="page-16-0"></span>**2.2.Bases teóricas**

#### - Servicios Web (Web Services)

Los servicios web es un método de comunicación entre el cliente y las aplicaciones del servidor en la World Wide Web. La Arquitectura de servicios web describe cómo crear instancias de los elementos e implementar las operaciones de manera interoperable.

La arquitectura del servicio web consta de tres roles: proveedor de servicios, solicitante de servicios y registro de servicios. La interacción consta de tres operaciones: publicar, buscar y vincular. Estas operaciones y roles actúan sobre los artefactos de los servicios web. Los artefactos del servicio web son los módulos de software del servicio web y su descripción.

El proveedor de servicios también tiene un módulo asociable a la red que define una descripción del servicio para el servicio web y luego la publica en el solicitante del servicio o en el registro del servicio. El solicitante del servicio utiliza la operación de búsqueda para recuperar la descripción del servicio, ya sea localmente o desde el registro del servicio. También utiliza la descripción del servicio para vincularse con el proveedor de servicios e invocar la implementación del servicio web. (Steven Roger, 2020).

- Metodología de Desarrollo en Cascada

El modelo o metodología de cascada es un proceso de desarrollo secuencial o lineal, donde el desarrollo de software se realiza mediante un conjunto de etapas que se ejecutan una tras otra de manera secuencial o lineal. Se le denomina o conoce así por las posiciones que ocupan las diferentes fases o etapas que componen el proyecto, colocadas una encima de otra, y siguiendo un flujo de ejecución de arriba hacia abajo, por ello el nombre de una cascada. (Domínguez, 2020).

El modelo en cascada tiene muchas ventajas, por ejemplo: cuenta con una estructura sencilla, tiene buena documentación para la comprensión del proyecto, estimación de costo y tiempo al iniciar el proyecto y se pueden representar cronológicamente. Pero también se considera una desventaja este método para proyectos complejos o de varios niveles. Durante el proyecto poco margen para realizar cambios, el usuario solo participa en la parte final del proyecto y usualmente los fallos son detectados al final de proyecto. (1&1 IONOS España S.L.U., 2020).

#### **Proceso**

En informática, un proceso se trata básicamente de un programa que entra en ejecución a realizar distintas fases o actividades secuencialmente. Por tanto, los procesos son una sucesión de instrucciones y/o actividades que pretenden llegar a un objetivo o estado final que tienen un alcance o meta ya definido. Un proceso también puede dividirse en distintitos subprocesos. De igual manera cada subproceso realiza instrucciones secuenciales, que corresponden a cada uno de los pasos que debemos hacer para completar alguna tarea o meta. (Castillo Jose A, 2019).

#### - Carga Masiya

La carga masiva se ha convertido en un excelente recurso o apoyo para simplificar el trabajo de ingreso de datos en los sistemas de contabilidad digitales o sistemas similares donde el ingreso se hace de forma manual.

Los sistemas que actualmente están utilizando los contadores poseen herramientas de importación y exportación masiva, donde el sistema se encarga de cargar/importar un archivo plano de Excel o batch (o de las bases de datos de algunos programas) toda la información a importar relacionada con ítems, fechas, clientes, proveedores, terceros, saldos, etc.

Esto brinda grandes beneficios, como la parte funcional y el beneficio al usuario en la simplificación de actividades o procesos, además de reducción de tiempos, mayor productividad y reducción de fallos o errores. (Atik Daniel, 2020).

#### - Slim Framework

Es un marco de trabajo para PHP que ayuda con velocidad en el desarrollo de aplicaciones web y API's sencillas pero potentes. En esencia, Slim es un despachador que recibe una solicitud HTTP, invoca una rutina de devolución de llamada adecuada y devuelve una respuesta HTTP. Además de ser muy ligero tiene una gran documentación para poder desarrollar aplicaciones web. (Slim Framework Team, 2016)

#### <span id="page-18-0"></span>**2.3.Definición de términos básicos**

- Sistema Web.

Un Sistema Web está basada en la tecnología que usa el formato HTML y el protocolo HTTP, le cual fue diseñado específicamente para la World Wide Web, es el entorno donde el usuario final puede interactuar con elementos multimedia (imagen, sonido, texto, video, entre otros), los cuales se encuentran alojados en un sitio Web al cual se puede acceder a través de un navegador web (Internet Explorer, Netscape. Opera, Firefox, entre otros) Con el propósito de realizar diversas acciones, como buscar una información en específico, enviar y recibir información, correos electrónicos y todas las funciones correspondientes al Internet. Un Sistema Web o las aplicaciones Web trabajan con bases de datos que permiten procesar y mostrar información de forma dinámica para el usuario, además estos sitios web están alojados en un servidor con conexión a Internet o en una Intranet mediante una red, la cual no requieren ninguna instalación de programas o ejecutables, más que solo un navegador web (ADDPPTO, 2015).

También se define como un sistema de información que utiliza una arquitectura web para proporcionar información (datos) y funcionalidad (servicios) a usuarios finales a través de una interfaz de usuario basada en presentación e interacción sobre dispositivos con capacidad de trabajar en la web (Hernández, 2003).

# METODOLOGÍA DE CASCADA

En la actualidad, se aplican diversas versiones del modelo. Los más recurrentes son los modelos que dividen los procesos de desarrollo en cinco fases. En ocasiones, las etapas o fases 1, 2 y 3 definidas por Royce se integran en una sola fase o etapa de proyecto a modo de análisis de los requisitos/requerimientos.

- Análisis: la planificación, análisis y especificación de los requisitos/requerimientos, acta.
- Diseño: diseño modelamiento y especificación del sistema o aplicación.
- Implementación: programación/codificación y pruebas unitarias.
- Verificación: integración de sistemas, pruebas de sistema, entorno calidad.
- Mantenimiento: entrega o ejecución, mantenimiento y mejora.

La siguiente imagen muestra por qué el procedimiento lineal o secuencial se denomina metodología en cascada.

<span id="page-19-0"></span>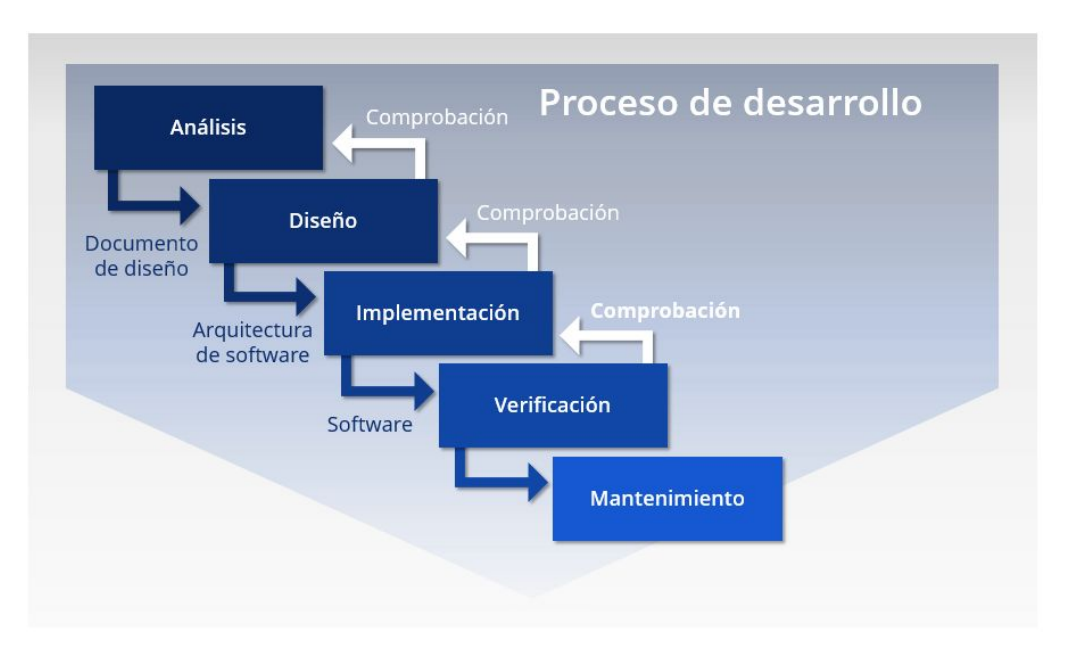

**Figura 1.** *Proceso de desarrollo, modelo de Cascada*

Fuente[:https://www.ionos.es/digitalguide/paginas-web/desarrollo-web/el-modelo-en](https://www.ionos.es/digitalguide/paginas-web/desarrollo-web/el-modelo-en-cascada/)[cascada/](https://www.ionos.es/digitalguide/paginas-web/desarrollo-web/el-modelo-en-cascada/)

### **Las fases del desarrollo de cascada**

En esta metodología, las diferentes fases o etapas de un proceso de desarrollo de software se desarrollan o realiza un despliegue una detrás de otra como en una cascada, de manera secuencial o lineal. Cada una de las fases o etapas termina con un resultado provisional como, por ejemplo, las especificaciones de una arquitectura de software o una aplicación web.

#### **Análisis**

Debido a que el modelo en cascada exige que los requisitos/requerimientos estén bien documentados antes de que pueda comenzar cualquier otro trabajo del proyecto, se enfatiza esta fase y es probable que el gerente o encargado del proyecto dedique más tiempo durante esta fase que las otras. La recopilación de requisitos comienza con el concepto o la idea de lo que el cliente quiere hacer. El gerente de proyecto discutirá el concepto con el cliente o área usuaria, con expertos en la materia y con otras partes interesadas para definir las necesidades muy específicas que abordará el software, los problemas que resolverá el software y las funcionalidades que desea el cliente. Estos requisitos se capturan en el documento de requisitos/requerimientos y el documento se aprueba mediante un acta, cerrando la fase de requisitos/requerimientos antes de que el equipo del proyecto pase a la siguiente fase.

#### **Diseño**

La fase de diseño sirve para formular la solución específica en base a las exigencias, requerimientos, tareas y estrategias definidas en la fase anterior. En esta fase, el equipo de desarrollo de software se encarga de diseñar la arquitectura de software y modelamiento de dba de ser necesario, centrándose en elementos concretos, como interfaces, entornos de trabajo o bibliotecas. La fase o etapa de diseño da como objetivo un preliminar con el plan de diseño del desarrollo de software.

#### **Implementación**

El desarrollo del software proyectado en la fase de diseño se llega a ejecutar en la fase de implementación, en la que se incluye la programación/codificación del software, testing y las pruebas unitarias de cada módulo. En la fase o etapa de implementación, el desarrollo de software se tiene identificado el lenguaje de programación y motor de base de datos. Los diversos elementos o módulos se desarrollan por separado, se validan y comprueban a través de las pruebas unitarias y se integran parcialmente en el producto final. La fase o etapa de implementación brinda como resultado una aplicación o producto de software que se valida por primera vez como producto o entregable final en la siguiente fase.

#### **Prueba - Verificación**

En esta etapa o fase de prueba interviene la integración del software en un entorno dedicado. Este ambiente es habilitado para el área usuaria / usuarios puedan validar una versión espejo a producción. Las pruebas de aceptación desarrolladas en la fase de análisis permiten determinar si el software cumple con los requerimientos definidas con anterioridad. Aquellos productos/aplicativos de software que superan con aceptación del usuario son los requerimientos están listos para su llevar al ambiente de producción.

#### **Servicio - Mantenimiento**

Una vez que la fase de prueba ha terminado con éxito, se autoriza la ejecución y aplicación productiva del software. La última fase o etapa del modelo de cascada incluye la entrega o ejecución del proyecto, el mantenimiento y la mejora del software.

#### - FOTOPAPELETA

La expresión fotopapeleta, si bien no está contemplado o canalizado en las leyes de tránsito de Perú, es el nombre que se les da a las papeletas que se generan a partir de medios electrónicos o tecnologías innovadoras. Estos componentes pueden ser velocímetros, cinemómetros o radares de velocidad, cámaras fotográficas, u otros.

Se utilizan componentes tecnológicos para comprobar y evidenciar objetivamente que se están cometiendo infracciones de tránsito. Por ejemplo, la velocidad que lleva un vehículo. También se utilizan las cámaras u otros elementos visuales para demostrar infracciones un incorrecto estacionamiento del vehículo en lugares no permitidos o el mal uso de los carriles de tránsito.

La notificación de estas fotopapeletas se hace de manera electrónica en algunas ocasiones, por lo que el aviso llegaría mediante correo certificado al domicilio asignado según la [tarjeta de propiedad del vehículo](https://www.autofact.com.pe/comunidad/tarjeta-de-identificacion-vehicular-tiv) (que coincide con el propietario del vehículo si no se identifica al conductor), y en ésta se comunicará oficialmente la sanción, donde se evidencia las imágenes de la infracción cometida. (María Miro, 2017).

- PHP

Son las siglas en inglés del acrónimo Hypertext Pre-Processor, es decir, pre-procesador de hipertexto, es un lenguaje de programación con el propósito y/o finalidad general que se ejecuta en el lado del servidor. Este es un lenguaje interpretado y tiene múltiples formas de utilizarse, ya que puede utilizarse con scripts, de forma estructurada o programación orientada a objetos. Fue creado por Rasmus Lerdorf y tuvo aparición en el año 1994. Está creado con la licencia de software Open Source o código abierto. (Alexander A.,2019).

SOAP

Los servicios SOAP o conocidos como Web Services, son servicios que basan su comunicación bajo el protocolo SOAP (Simple Object Access Protocol), el cual este definido por Wikipedia como "protocolo estándar, donde dos objetos en diferentes procesos pueden comunicarse por medio de intercambio de datos XML". Por lo tanto, queda claro que la comunicación se realiza mediante XML. Los servicios SOAP funcionan por lo general por el protocolo HTTP que es lo más común cuando invocamos un Web Services, sin embargo, SOAP no está limitado a este protocolo, si no que puede ser enviado por FTP, POP3, TCP, Colas de mensajería (JMS, MQ, etc). Pero el protocolo principal es HTTP. (Oscar B., 2017).

Patrón MVC

El patrón MVC es un patrón de diseño de arquitectura de software, que sirve para ordenar y clasificar la información, la lógica del sistema y la interfaz de usuario. En este tipo de arquitectura de software existe un sistema central, core o controlador que gestiona las entradas y la salida del sistema o procesos, existe uno o varios modelos que se encargan de buscar en la base de datos los datos e información necesaria y una interfaz visual para el usuario final. Este patrón MVC es muy usado en el desarrollo web, porque al tener que interactuar con varios lenguajes para crear un sitio web, es muy fácil generar confusión y desorden entre cada componente, si estos no son separados de la forma correcta y adecuada. Este patrón MVC permite modificar cada uno de sus componentes sin la necesidad de afectar a los demás sistemas o procesos. Los elementos son:

Modelo: este elemento se encarga de registrar, gestionar y actualizar los datos. Cuando se utiliza una base de datos, aquí es donde se realizan las consultas, registros, búsquedas, filtros y actualizaciones y/o relaciones con otros modelos.

Vista: este elemento se encarga de mostrar al usuario final las pantallas visuales, ventanas, páginas, modales y/o formularios, como también el resultado de una solicitud. Desde la perspectiva del programador este componente es trabajado por el encargado del frontend, la programación de la interfaz de usuario si se trata de una aplicación de escritorio, o bien, la visualización de las aplicaciones web (CSS, HTML, HTML5,Jquery y Javascript).

Controlador: este elemento se encarga de gestionar las instrucciones que se reciben, después atenderlas y procesarlas para un fin. Por medio de él se comunican el modelo y la vista, además de conexiones o librerías complementarias, solicitando los datos necesarios; manipulándolos para obtener los resultados; y enviando la información necesaria a la vista para que pueda ser visualizado por el usuario.

Este patrón MVC es uno de los más utilizados, en el presente se puede encontrar tanto en pequeños como en aplicativos o grandes sistemas, en el mundo laboral es indispensable y necesario llevarlo a la práctica. (Miriam Garcia, 2018).

#### MySQL

Es un sistema de gestión de bases de datos relacional (RDBMS) de código abierto por la licencia pública general y respaldado por Oracle por su licencia comercial, basado en el lenguaje de consulta estructurado (SQL). MySQL funciona en todas las plataformas, incluyendo Linux, UNIX y Windows. Puede utilizarse en diversas aplicaciones, MySQL se asocia más a menudo con las aplicaciones web y la publicación de sistemas en línea.

MySQL es un elemento importante de una pila empresarial de código abierto llamada LAMP. LAMP es una plataforma que apoya el desarrollo web donde utiliza Linux como sistema operativo, Apache como servidor web, MySQL como sistema de gestión de bases de datos (SGBD) relacionales y PHP como lenguaje de scripting orientado a objeto. MySQL está basado en un modelo cliente-servidor. El servidor MySQL, se caracteriza por manejar todas las instrucciones (o comandos) de la base de datos. El servidor MySQL está disponible como un programa independiente para su uso en un entorno de red cliente-servidor y como una biblioteca que puede ser incrustada (o integrada) en aplicaciones independientes. (Angel R., 2019).

# **CAPÍTULO III DESARROLLO DEL TRABAJO PROFESIONAL**

<span id="page-25-0"></span>Se detalla, el contexto laboral, las metodologías, los procedimientos y evaluaciones a seguir para la realización del trabajo y para llegar a los resultados previstos.

## <span id="page-25-1"></span>**3.1.Determinación y análisis del problema**

## <span id="page-25-2"></span>**3.1.1 Identificación de los procesos**

- a) Ingreso de registros de datos.
- Entrada: Información de un reporte obtenida por GMU y Protránsito.
- Salida: Información Procesada.
- Actividades:
	- o Personal de GMU ingresa de manera manual a un formulario Web todos los datos que corresponden a la infracción, como datos del propietario, datos del vehículo, información de la infracción.
	- b) Validación de datos y carga de imágenes.
- Entrada: Información consultada a fuentes externas e imágenes de evidencia de la infracción.
- Salida: Información Procesada.
- Actividades:
	- o Personal de GMU valida los datos consultando fuentes externas (SAT, PROTRÁNSITO).
	- o Personal de GMU carga las imágenes de evidencia, obtenidas de las cámaras de PROTRÁNSITO, las cuales posteriormente saldrán en la fotopapeleta.
	- c) Generación de las fotopapeleta.
- Entrada: Código fotopapeleta a generar.
- Salida: impresión fotopapeleta.

### Actividades:

o Personal de GMU genera la fotopapeleta, buscando en una bandeja que contiene todos los registros grabados que poseen un código de fotopapeleta, para realizar la impresión en formato pdf.

## <span id="page-26-0"></span>**3.1.2 Análisis de los procesos.**

El área encargada es la Gerencia Movilidad Urbana – GMU facultada para supervisar, detectar infracciones e imponer sanciones por incumplimiento, tenía un déficit en poder procesar toda la información que llegaba de PROTRÁNSITO, las cantidades de registros a procesar eran aproximadamente entre 1500 a 3000 registros enviados por PROTRÁNSITO.

El procesamiento era de forma manual e individual para la generación de la fotopapeleta, por tanto:

- Para este proceso los recursos humanos tenían una sobrecarga diaria y no se llegaba a culminar el procesamiento y generación de fotopapeletas de los registros obtenidos por PROTRÁNSITO, se identificó que el procesamiento de información alcanzaba entre 50% a 60% aproximadamente del total de registros diarios a procesar. (Anexo 1)
- Por otro lado, se identificó que el personal de GMU generaban fallos en el ingreso manual de datos que correspondían a un 2% aproximadamente del total de los registros procesados diarios. (Anexo 1)
- Al tener la sobrecarga laboral, se identificó que el personal de GMU aumentó en un 30% y a su vez aumentó el horario de trabajo en un 25%. (Anexo 1).

#### <span id="page-27-0"></span>**3.2 Modelo de solución propuesto:**

Para la solución, se optó por realizar un análisis y ver la viabilidad con las webservices que posee la MML, para realizar un procesamiento de carga masiva que ayudará a procesar un 85 % a más del total de registros y disminuir posibles fallos del registro manual, a su vez el personal pueda enfocarse en validar la generación de papeletas y completar los registros incompletos.

#### **Modelo del trabajo desarrollado en Cascada**

#### - **Fase: Análisis**

En esta fase, se identificó las actividades que demandan recursos para la generación de fotopapeletas, cabe decir que era un trabajo manual del personal, donde se realizaba procesos de búsqueda de información de uno a uno, búsqueda de información del vehículo, posteriormente información básica de la persona, ingresar de forma manual la información de la infracción, sean código, fecha, hora y lugar entre otros, también de cargar o adjuntar las imágenes de evidencia, estas actividades manuales demandaban mucho tiempo para los miles de registros que tenían el área de GMU a procesar, para la generación de la fotopapeleta.

Por tanto, se identificó la necesidad de realizar un proceso de carga masiva que pueda beneficiar al área de GMU, para llevar a cabo el proyecto se consideró los siguientes puntos para el Sistema Web:

- El sistema se encuentre en la intranet de Aplicativos MML, al pertenecer a la Municipalidad Metropolitana de Lima, y además ser soportada por el área de la Subgerencia de Gobierno Digital e Innovación - SGDI, el trabajo realizado debe alinearse con la Intranet de Aplicativos MML, cumpliendo con los estándares de desarrollo.

- El sistema permita realizar procesos de carga masiva, para cumplir con el procesamiento de carga, los miles de registros, que envíen PROTRÁNSITO.

- El sistema pueda consumir webservice, beneficiará en el procesamiento de información, reduciendo los tiempos de consultas.

- El sistema permita validar y hacer filtros durante el procesamiento, filtros como exoneración por distintos permisos, sea Taxi u otros.

- El sistema permita generar la fotopapeleta para su impresión, el producto a entregar al SAT, un documento en formato PDF, para su impresión.

- El sistema permita realizar consultas y exportar reportes Excel de acuerdo al requerimiento del área usuaria (GMU). En coordinación al SAT un reporte Excel para sus informes de archivamiento.

#### - **Fase: Diseño**

En esta fase, se detalla el funcionamiento respecto a los requerimientos identificados:

• Modulo: Carga Masiva

Se realizará la carga de un Excel, este archivo contiene los registros obtenidos por PROTRÁNSITO. Se procesará la data, mediante consultas de webservice, y validaciones para la integridad de los datos. Por último, permitirá la generación de las fotopapeletas a nivel de información.

• Modulo: Bandeja

Permitirá visualizar mediante un listado todas las fotopapeletas, mediante el filtro de la fecha de infracción, poder visualizar en formato PDF para su impresión, además de tener la opción de anular la fotopapeleta por alguna observación.

• Modulo: Bandeja No Procesadas

Permitirá visualizar mediante un listado todos los registros que no completaron el proceso masivo correctamente, ya sea por exclusión, o alguna validación del sistema.

Para la base de datos, se detalla las tablas, siguiendo el estándar de la estructura de Aplicativos MML, considerando que ya existe una Base de Datos con el esquema apps munlima, la cual posee múltiples sistemas, se crearían las tablas identificadas faltantes para el presente proyecto, ver Figura 2:

<span id="page-29-0"></span>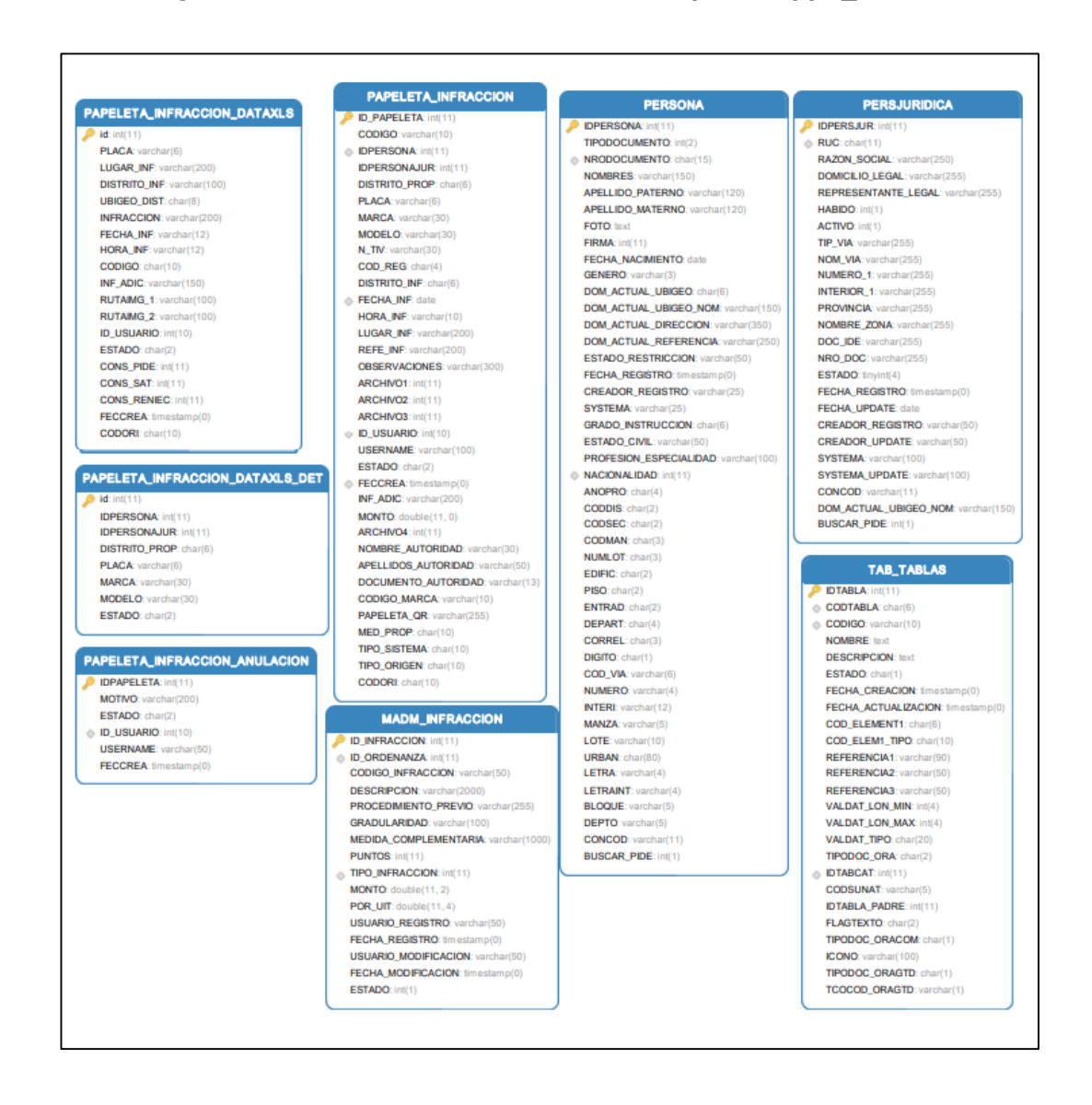

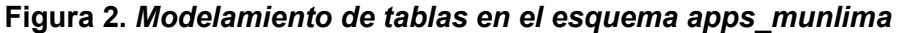

### - **Fase: Implementación**

En esta fase se realizará el desarrollo del sistema web, para el presente trabajo.

Para la elaboración de la base de datos, se ha elaborado en el ambiente de Aplicativos MML, la cual usa MySQL en el esquema apps\_munlima.

Se realizo con una relación débil con las tablas mostradas en la Figura 2, enfocados más en la validación por el Backend del desarrollo, cabe precisar que hay más tablas complementarias dentro del esquema apps\_munlima, no se considera necesario para la presentación del proyecto ya que relacionan a otros sistemas.

Para la Codificación de las Fotopapeletas se consideró el siguiente trigger:

<span id="page-30-0"></span>**Figura 3.** *Trigger – correlativo de código de fotopapeleta y QR*

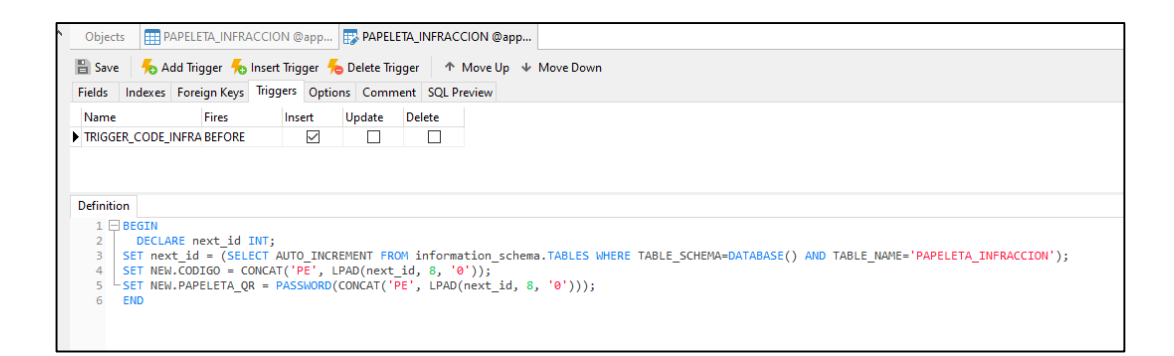

Se ha considerado información de lista de infracciones y marcas, estas fueron brindadas por el área de GMU, en coordinación con SAT, en la Figura 4, se detalla algunos registros de infracción con los campos más relevantes:

# **Figura 4.** *Listado de Infracciones GMU – SAT*

<span id="page-31-0"></span>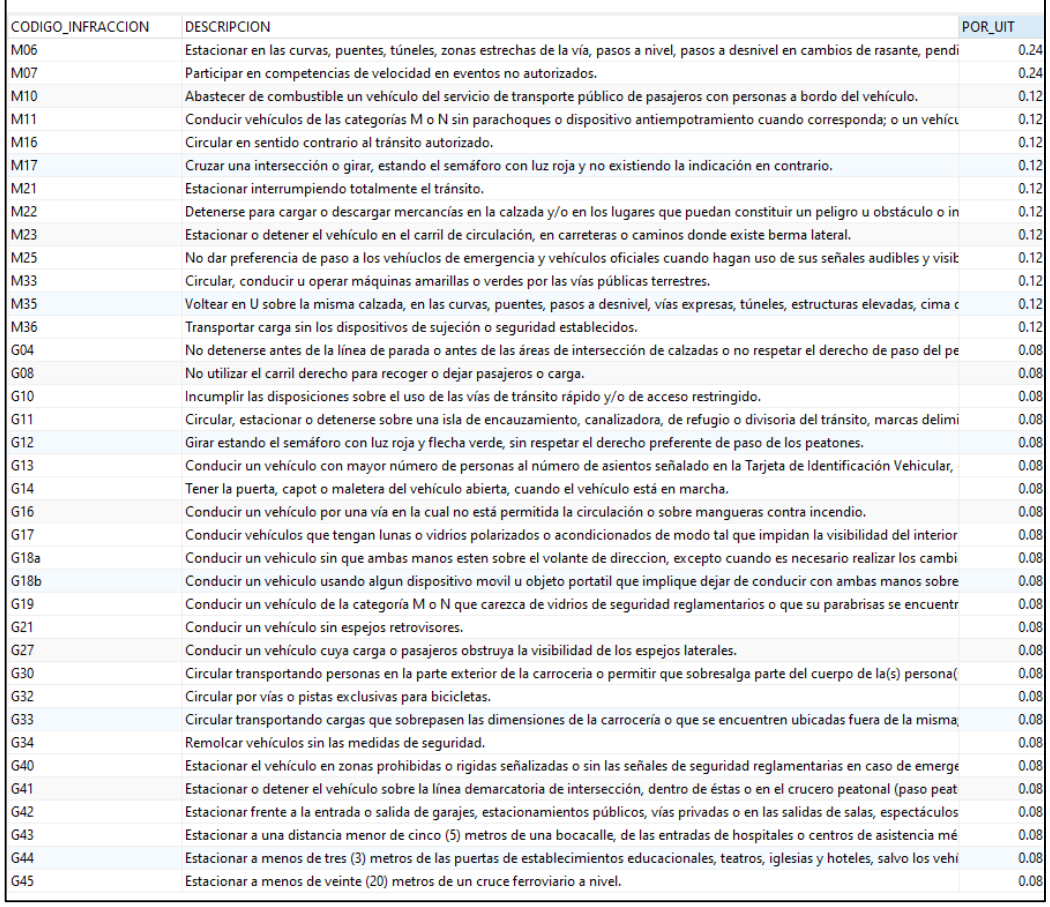

Para el listado de marcas, que se usa para los reportes en excel enviados al SAT, se debe realizar un match, con una tabla para obtener los códigos de SAT, ver Figura 5, se lista algunos registros que contiene dicha tabla.

| ID_MARCA CODIGO |             |                           |               |
|-----------------|-------------|---------------------------|---------------|
|                 |             | NOMBRE                    | <b>ESTADO</b> |
|                 | 26600 14665 | A. RODRIGUEZ CO           | 1.            |
|                 | 26601 4464  | ACS                       | 1             |
|                 | 26602 11704 | AGRALE-MODASA             | 1             |
|                 | 26603 4043  | ALCON                     | 1.            |
|                 | 26604 2370  | ALFA ROMEO                | 1             |
| 26605 48        |             | ASIA                      | 1             |
| 26606 58        |             | <b>AUDI</b>               | 1             |
|                 | 26607 16224 | <b>AUTOCRAFT</b>          | 1             |
|                 | 26608 18449 | AWA                       | 1             |
|                 | 26609 23896 | BAIC                      | 1             |
|                 |             | 26610 25881 BAIC YIAXING  | 1             |
|                 |             | 26611 24241 BAIC YIN XIAN | 1.            |
|                 | 26612 24632 | BAIC YIN XING             | 1             |
|                 | 26613 25899 | <b>BAIC YINXIANG</b>      | 1             |
|                 | 26614 76    | BAJAJ                     | 1             |
|                 | 26615 2453  | BAW                       | 1             |
|                 | 26616 22956 | BAWM                      | 1             |
|                 | 26617 22924 | BEIBEN                    | 1             |
|                 | 26618 106   | BMW                       | 1             |
|                 | 26619 11355 | <b>BRILLIANCE</b>         | 1             |
|                 | 26620 119   | <b>BUICK</b>              | 1             |
| 26621 125       |             | BULLON                    | 1             |
|                 | 26622 10995 | BYD                       | 1             |
|                 | 26623 136   | CADILLAC                  | 1             |
|                 | 26624 12739 | CAKY                      | 1             |
|                 | 26625 11702 | CAMC                      | 1             |
|                 | 26626 160   | <b>CEMAC</b>              | 1             |
|                 | 26627 10214 | CHANA                     | 1             |
|                 | 26628 1807  | CHANGAN                   | 1             |
|                 | 26629 12866 | CHANGHE                   | 1             |
|                 | 26630 18227 | CHENGLONG                 | 1             |
|                 | 26631 8856  | CHERY                     | 1             |
| 26632 178       |             | <b>CHEVROLET</b>          | 1             |
| 26633 185       |             | CHRYSLER                  | 1             |
|                 | 26634 13666 | CHUNZHOU                  | 1             |
| 26635 3679      |             | CIARO                     | 1             |
| 26636 194       |             | CITROEN                   | 1             |
|                 | 26637 20662 | CNJ                       | 1             |
|                 | 26638 18742 | CONOW                     | 1.            |
| 26639 237       |             | DACIA                     | 1             |

<span id="page-32-0"></span>**Figura 5.** *Listado de Marcas vehículos SAT - GMU*

Para la programación, siguiendo el estándar de la intranet Aplicativos MML, el lenguaje de programación es PHP utlizando el framework SLIMPHP, como motor de plantilla se utilizó Twig, complementando con Boostrap, Javascript, Ajax, Jquery, HMTL, además el uso de librerías para los fines necesarios, como reportes y otros.

Se utilizo el editor de código Sublime-Text, a su vez para los testing de webservice Postman y SOAP.

Para el uso de librerías dependencias o modelos usa en el Controlador los diversos recursos que se usará en el proyecto, ver Figura 6:

<span id="page-33-0"></span>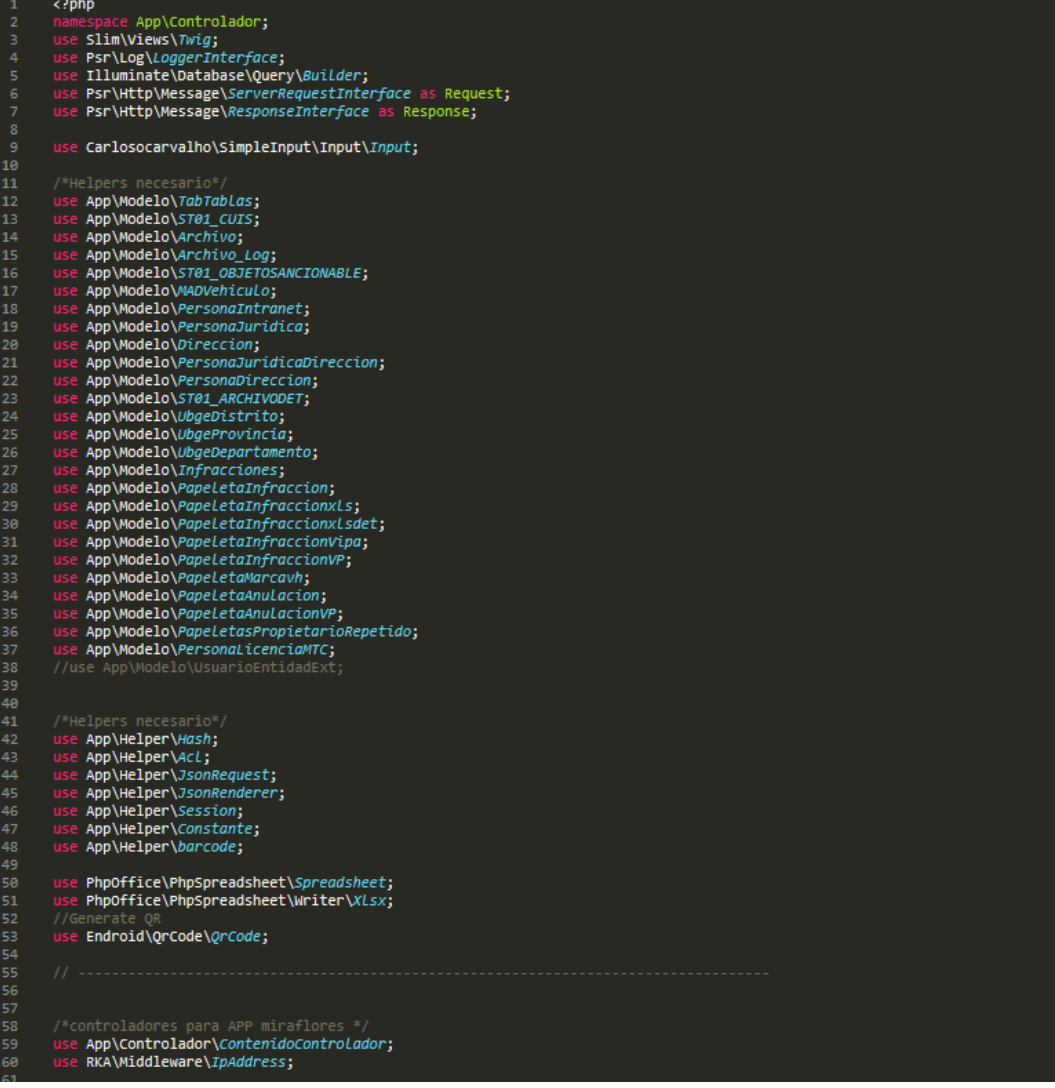

#### **Figura 6.** *Recursos en el controlador Principal*

Para la instancia de las vistas en el Controlador, se muestra un ejemplo, ver Figura 7.

<span id="page-34-0"></span>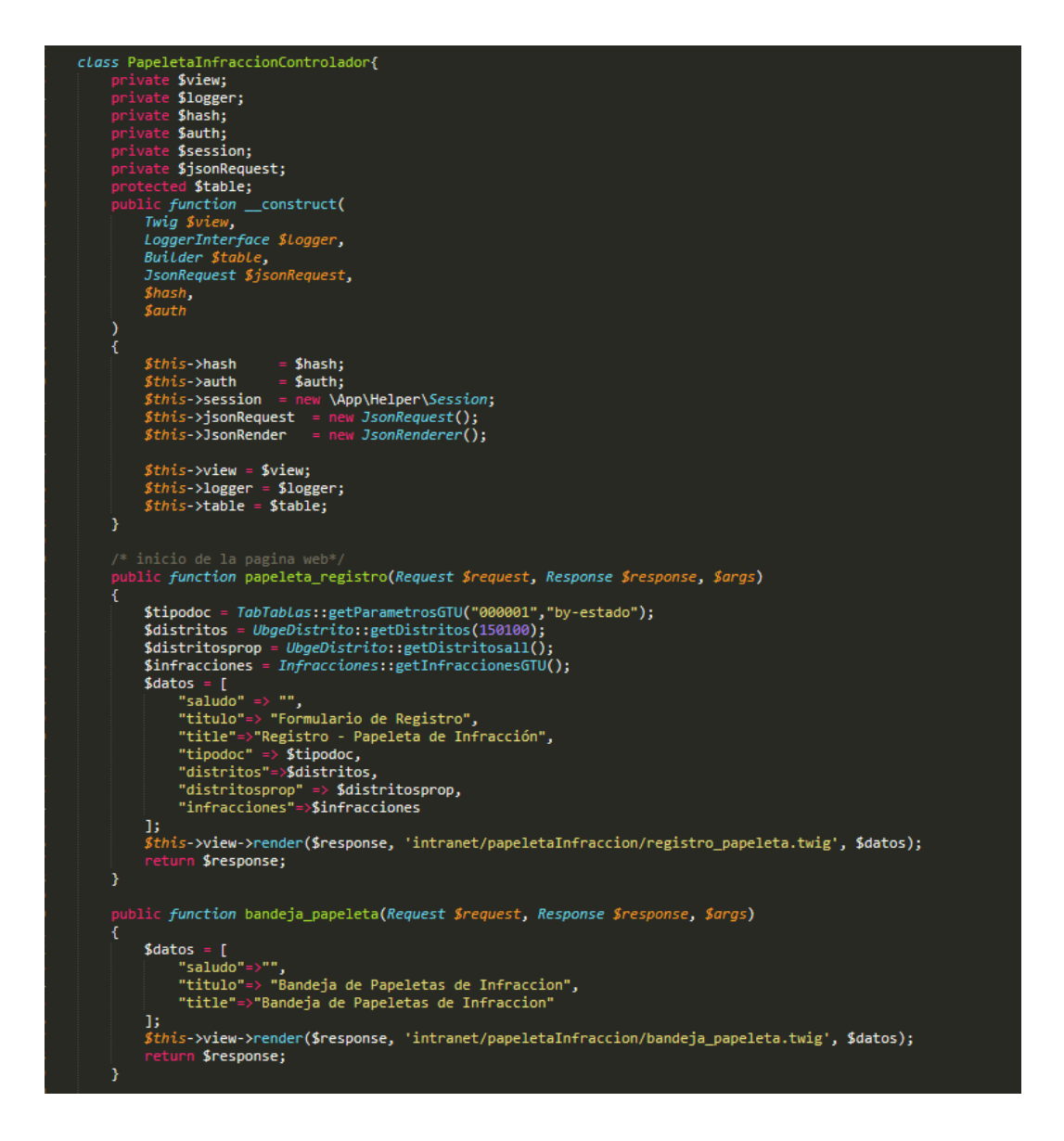

**Figura 7.** *Instancia de la vista bandeja de papeletas*

Para el uso de la plantilla Twig, se muestra un ejemplo, ver Figura 8 y 9.

<span id="page-35-0"></span>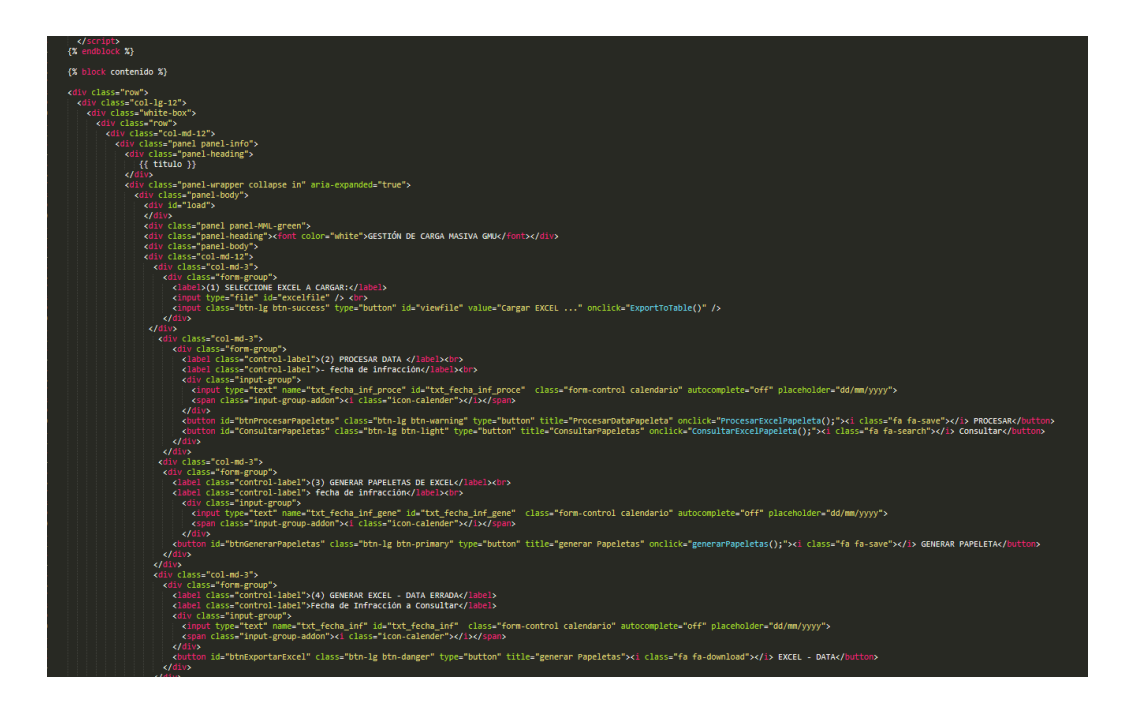

**Figura 8.** *Twig - Módulo de Carga Masiva*

**Figura 9.** *Twig – Anulación de Papeleta*

<span id="page-35-1"></span>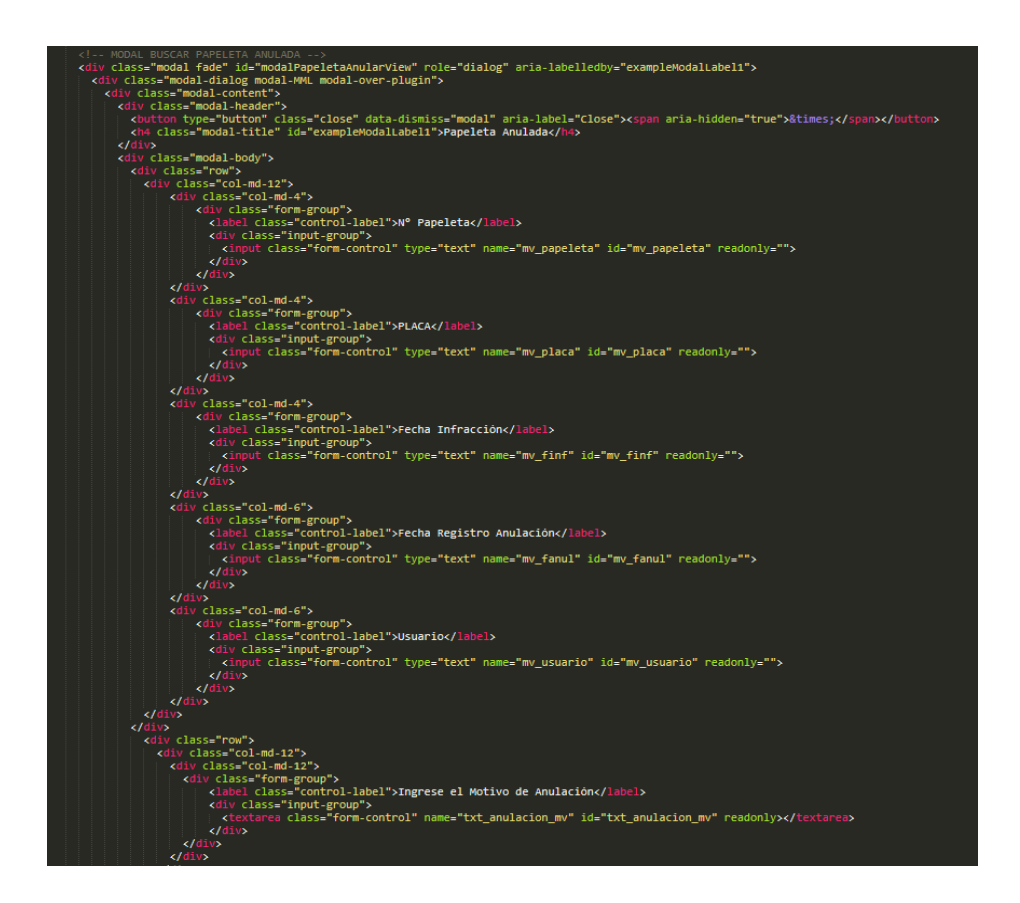

Para el consumo de los webservice, fue requerido que se realice desde el Controlador del servidor de aplicativos, de esta manera hay menos vulnerabilidad para su consumo, se muestra un ejemplo, ver Figura 10.

<span id="page-36-0"></span>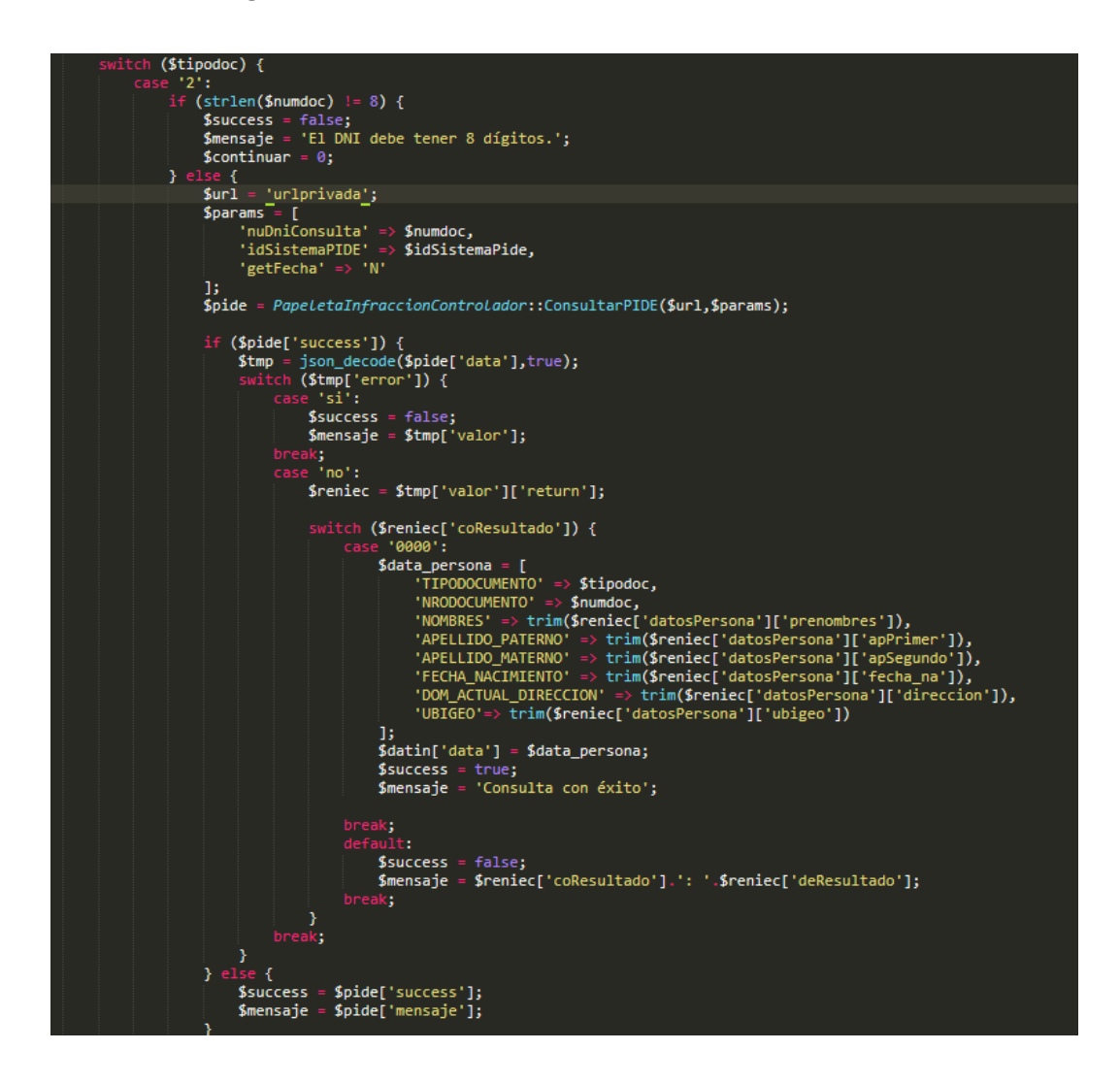

**Figura 10.** *Consumir webservice desde controlador*

Para hacer pruebas desde el origen del webservice con la herramienta de SOAP, ver Figura 11 y 12.

**Figura 11.** *SOAP – Webservice PIDE-RENIEC*

<span id="page-37-0"></span>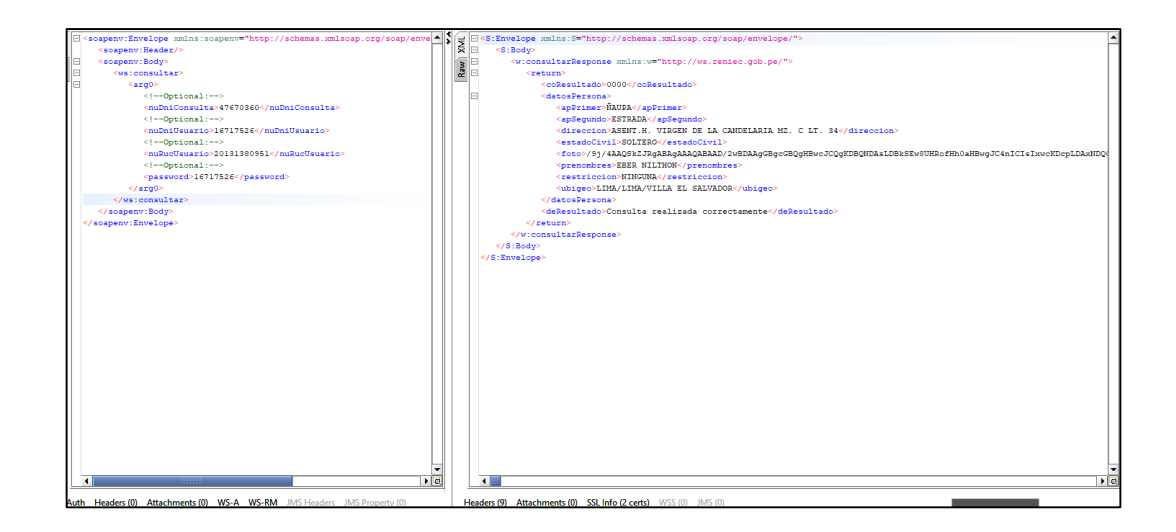

<span id="page-37-1"></span>**Figura 12.** *SOAP – Webservice GTU-EXONERACION*

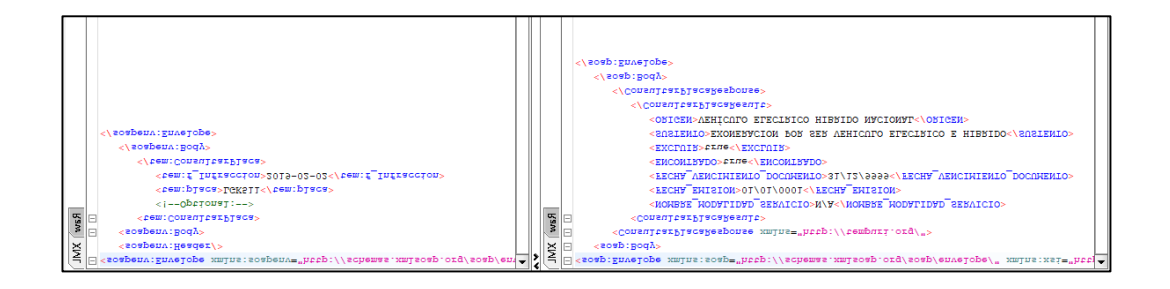

Uso de Javascript como complemento en el front, muestra un caso, ver Figura 13.

<span id="page-38-0"></span>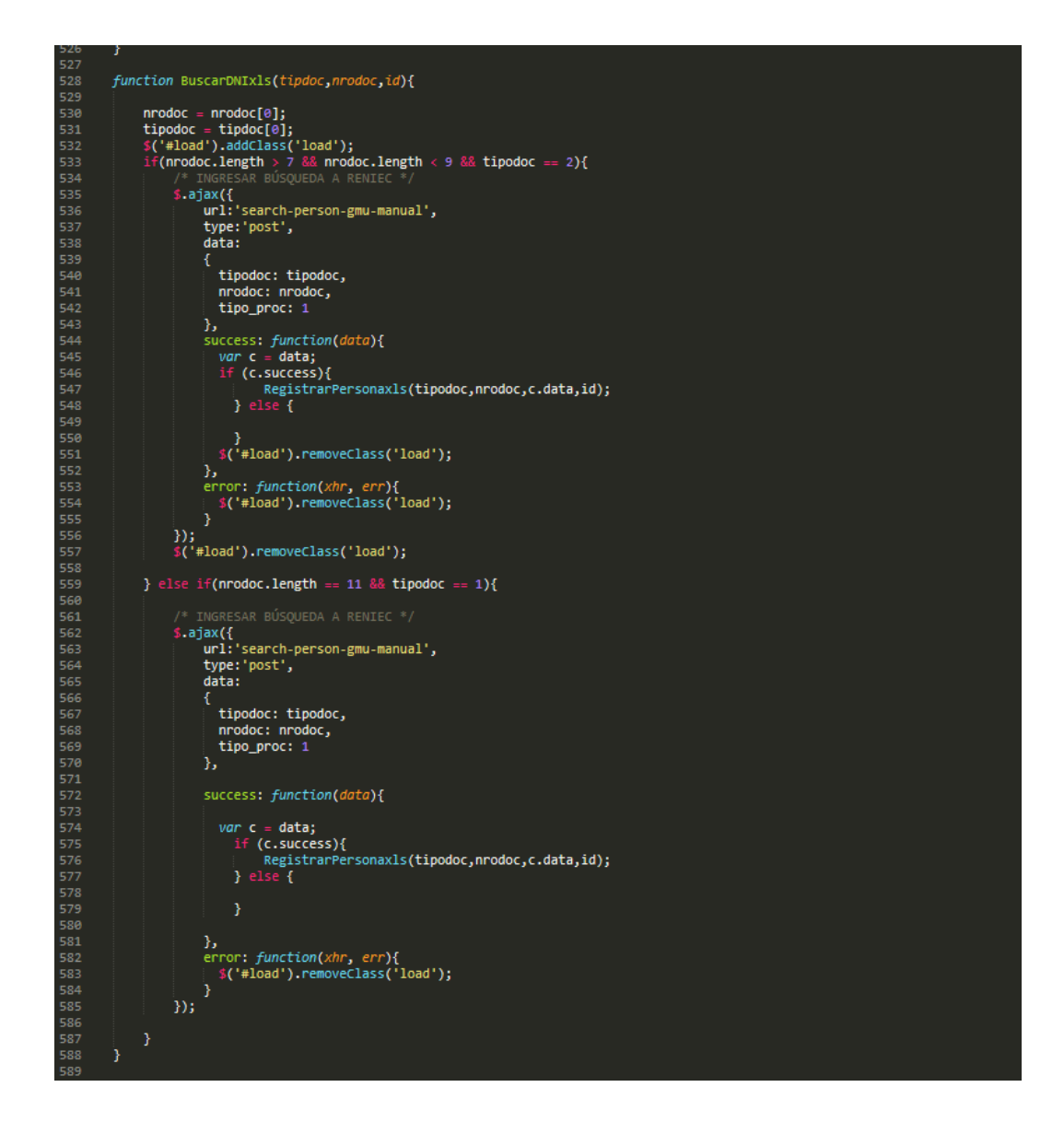

**Figura 13.** *Javascript - Módulo de Carga Masiva, DNI*

Vistas de Usuario para cada Módulo:

• Modulo: Carga Masiva, ver Figura 14.

En este módulo se realizará la carga de un archivo Excel, posteriormente el sistema va a procesar la data en forma masiva, donde se consumirá los webservice:

- o PIDE SUNARP, para la obtención de información del vehículo, como marca, modelo, nombre propietario.
- o GTU EXCLUSION, validar si posee alguna exclusión el vehículo, como certificación de taxi, escolar, etc.
- o SAT PROPIETARIO-VH, obtención del tipo y número de documento del propietario.
- o PIDE-RENIEC, PIDE-SUNAT para la obtención de información del presunto responsable administrativo del vehículo.

Al concluir, se podrá realizar la generación del registro para la fotopapeleta, donde se genera un código único de la fotopapeleta.

Además, tiene la opción de descargar mediante un reporte Excel la data errada.

<span id="page-39-0"></span>

| <b>GESTIÓN DE CARGA MASIVA GMU</b>                                                  |                   |   |                                   |   |                                               |   |
|-------------------------------------------------------------------------------------|-------------------|---|-----------------------------------|---|-----------------------------------------------|---|
|                                                                                     | (2) PROCESAR DATA |   | (3) GENERAR PAPELETAS DE EXCEL    |   | (4) GENERAR EXCEL - DATA ERRADA               |   |
| (1) SELECCIONE EXCEL A CARGAR:                                                      |                   |   |                                   |   |                                               |   |
| Seleccionar archivo Ningún archivo seleccionado fecha de infracción<br>Cargar EXCEL | dd/mm/yyyy        | 曲 | fecha de infracción<br>dd/mm/yyyy | 画 | Fecha de Infracción a Consultar<br>dd/mm/yyyy | 画 |

**Figura 14.** *Módulo de Carga Masiva*

• Modulo: Bandeja, ver Figura 15.

En esta bandeja se mostrará todos los registros que se han procesado y se le han generado un código único para la fotopapeleta, donde tendrá la opción de la impresión en formato PDF, además de exportar los reportes (Anexo 2) de acuerdo al requerimiento del área usuaria.

Además, cuenta con la opción de anular un registro, ver Figura 16.

<span id="page-40-0"></span>

|                         | <b>FECHA DE REGISTRO</b> | <b>REPORTE REGISTROS XLS</b> |               |                     | <b>FILTRAR ESTADO</b> |                                                                                                    | <b>FECHA DE INFRACCIÓN</b>   |                 | <b>REPORTE INFRACCION XLS</b> |             |     |
|-------------------------|--------------------------|------------------------------|---------------|---------------------|-----------------------|----------------------------------------------------------------------------------------------------|------------------------------|-----------------|-------------------------------|-------------|-----|
| 04/03/2020              | 画                        | <b>N</b> Excel - ESTADO ✔    |               |                     | <b>ACEPTADOS</b>      | $\check{~}$                                                                                                    | dd/mm/yyyy                   | 画               | <b>B</b> Excel - ESTADO ✔     |             |     |
| <b>N°</b>               | CodOrigen                | Código<br>Papeleta           | Placa         | Fecha Inf.          | Código<br>Infracción  | Propietario                                                                                                    | Fecha Reg.                   | <b>TipCarga</b> | <b>ESTADO</b>                 | <b>ANUL</b> | PDF |
| ٠                       |                          | PE00162533                   | PM2007        | $2020 - 01 -$<br>30 | GIO                   | ROMULO LOPEZ SOLOGORRE                                                                                                 | 2020-03-04<br>23:46:03       | GTU-Manual      |                               | ø           | Æ   |
| $\overline{2}$          |                          | PE00162532                   | P2Z467        | $2020 - 01 -$<br>30 | GIO                   | <b>FRANCISCA VIVENCIO DE GIRON</b>                                                                                     | $2020 - 03 - 04$<br>23:40:55 | GTU-Manual      | ◡                             | <b>R</b>    | Å   |
| $\overline{\mathbf{3}}$ |                          | PE00162531                   | P2U493        | $2020 - 01 -$<br>30 | G10                   | <b>ELIZABETH BERTHA PARAGUAY</b><br><b>CHOGA</b>                                                                       | $2020 - 03 - 04$<br>23:37:02 | GTU-Manual      |                               | ø           | ĸ   |
| $\overline{4}$          |                          | PE00162530                   | P2P081        | $2020 - 01 -$<br>30 | GIO                   | SABINO VALENCIA HUANACO                                                                                                | $2020 - 03 - 04$<br>23:33:54 | GTU-Manual      | $\checkmark$                  | 図           | Æ   |
| 5                       |                          | PE00162529                   | P2A533        | $2020 - 01 -$<br>30 | GIO                   | LIBERATO PABLO AYUQUE YAURI                                                                                            | 2020-03-04<br>23:30:58       | GTU-Manual      |                               | Гđ          | ĸ   |
| 6                       |                          | PE00162528                   | <b>PIF389</b> | $2020 - 01 -$<br>30 | GIO                   | MULTISERVICIOS PERU ELIZABETH<br>SANCHEZ YTURRIZAGA SOCIEDAD<br><b>COMERCIAL DE RESPONSABILIDAD</b><br><b>LIMITADA</b> | 2020-03-04<br>23:27:26       | GTU-Manual      |                               | ø           | ĸ   |
| $\overline{7}$          |                          | PE00162527                   | <b>PID527</b> | $2020 - 01 -$<br>30 | G <sub>10</sub>       | RAUL JULIO CHOQUE ROMERO                                                                                               | $2020 - 03 - 04$<br>23:24:38 | GTU-Manual      |                               | ĸ           | Æ   |

**Figura 15.** *Módulo de Bandeja*

**Figura 16.** *Vista Anular registro*

<span id="page-40-1"></span>

| Bandeja de Papeletas de Infraccion                                              |                                 |                        |                                |                                                                   |                                          | SUPER ADMIN FISCALIZACION ELECTRONICA |                                                            |                      |     |
|---------------------------------------------------------------------------------|---------------------------------|------------------------|--------------------------------|-------------------------------------------------------------------|------------------------------------------|---------------------------------------|------------------------------------------------------------|----------------------|-----|
|                                                                                 | <b>Anular Papeleta</b>          |                        |                                | $\mathbf{x}$                                                      |                                          |                                       |                                                            |                      |     |
| <b>BANDEJA DE PAPELETAS DE INFRACCION</b>                                       | N° Papeleta<br>PE00125256       | PLACA<br><b>D8C005</b> | Fecha Infracción<br>2019-12-15 |                                                                   |                                          |                                       |                                                            |                      |     |
| <b>FECHA DE REGISTRO</b><br><b>REPORTE</b><br>画<br>07/02/2020<br><b>图</b> Excel | Ingrese el Motivo de Anulación* |                        |                                |                                                                   | <b>FECHA DE INFRACCIÓN</b><br>07/02/2020 | 画                                     | <b>REPORTE INFRACCION XLS</b><br><b>B</b> Excel - ESTADO ✔ |                      |     |
| $N^{\circ}$<br>CodOrigen<br>Código Paparota                                     |                                 |                        | Infracción                     | Grabar<br>Cerrar<br><b><i><u>PERMITTENTS</u></i></b>              | Fecha Reg.                               | TipCarga                              | <b>ESTADO</b>                                              | <b>ANUL</b>          | PDF |
| PE00125256                                                                      | <b>D8C005</b>                   | 2019-12-15             | GIO                            | DAI ICHI MOTORS SOCIEDAD COMERCIAL DE<br>RESPONSABILIDAD LIMITADA | $2020 - 02 - 07$<br>23:58:15             | GTU-Manual                            | $\checkmark$                                               | $\mathbf{z}$         | 云   |
| $\overline{2}$<br>PE00125255                                                    | <b>D8B637</b>                   | 2019-12-15             | GIO                            | MA & DC ELR.L.                                                    | $2020 - 02 - 07$<br>23:55:32             | GTU-Manual                            | $\checkmark$                                               | $\overrightarrow{a}$ |     |
| $\overline{\mathbf{3}}$<br>PE00125254                                           | D7E950                          | 2019-12-15             | GIO                            | FLOR ELISA VALENTIN BEDON                                         | $2020 - 02 - 07$<br>23:53:52             | GTU-Manual                            | $\checkmark$                                               | $\mathbb{Z}$         | 厌   |

<span id="page-41-0"></span>La opción de PDF, muestra como resultado la fotopapeleta, ver Figura 17.

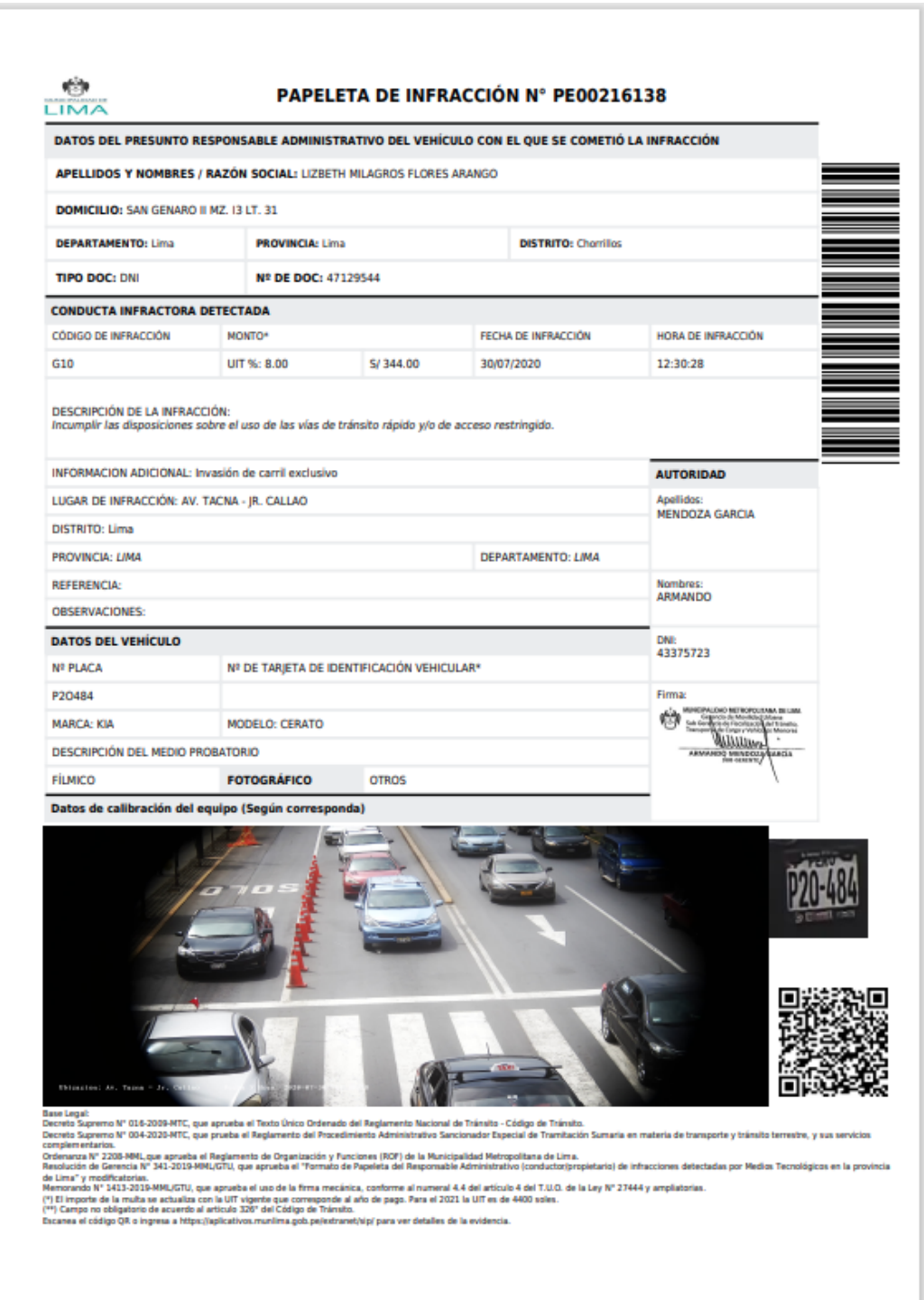

**Figura 17.** *Impresión de PDF- Fotopapeleta.*

• Modulo: Bandeja No Procesadas, ver Figura 18.

En la bandeja No Procesadas, nos permite visualizar de acuerdo al filtro de la fecha de infracción los registros que no han podido procesarse en la carga masiva, ya sea porque no se ejecutó algún webservice correctamente o no se encontró resultado al realizar la consulta.

<span id="page-42-0"></span>

| <b>BANDEJA DE PAPELETAS DE INFRACCION - NO PROCESADA</b> |                                        |        |                |                          |                      |                               |                   |                              |           |
|----------------------------------------------------------|----------------------------------------|--------|----------------|--------------------------|----------------------|-------------------------------|-------------------|------------------------------|-----------|
|                                                          | <b>FECHA DE INFRACCIÓN A CONSULTAR</b> |        |                |                          |                      |                               |                   |                              |           |
| 04/03/2020                                               |                                        |        | 曲              | $\triangle$ EXCEL - DATA |                      | $\bigstar$ EXCEL - EXONERADOS |                   |                              |           |
|                                                          |                                        |        |                |                          |                      |                               |                   |                              |           |
| N <sup>o</sup>                                           | CodOrigen                              | Placa  | Marca          | Fecha Inf.               | Código<br>Infracción | Infracción                    | <b>Distrito</b>   | Fecha Reg.                   | Completar |
|                                                          | 0000205062                             | AIC282 | <b>NISSAN</b>  | $2020 - 03 -$<br>04      | G10                  | Invasión de carril exclusivo  | <b>MIRAFLORES</b> | $2020 - 03 - 10$<br>11:19:49 | 図         |
| $\overline{2}$                                           | 0000205070                             | A3E530 | <b>BMW</b>     | $2020 - 03 -$<br>04      | G10                  | Invasión de carril exclusivo  | <b>MIRAFLORES</b> | $2020 - 03 - 10$<br>11:19:50 | 図         |
| 3                                                        | 0000205073                             | A5M186 | <b>HYUNDAI</b> | $2020 - 03 -$<br>04      | G <sub>10</sub>      | Invasión de carril exclusivo  | <b>MIRAFLORES</b> | $2020 - 03 - 10$<br>11:19:50 | ☑         |

**Figura 18.** *Módulo de Bandeja*

En la siguiente imagen el operador tendrá que completar con los recursos que posee el área, la información necesaria para completar el registro para la generación de la fotopapeleta, en caso de no completarla quedará el registro como observado, donde el área descarga la información para un informe que lo maneja el área de GMU:

**Figura 19.** *Ventana Ingreso Forma Manual - No Procesados*

<span id="page-42-1"></span>

| <u> 1988 - Jan James J. William Street</u><br>Completar Proceso de la Papeleta |                              |          |                           | $\overline{\phantom{a}}$<br>$\infty$ |
|--------------------------------------------------------------------------------|------------------------------|----------|---------------------------|--------------------------------------|
| Placa                                                                          | Marca                        |          | Modelo                    |                                      |
| AIC282                                                                         |                              |          |                           | $\pmb{\alpha}$                       |
| Fecha Infracción                                                               | Hora Infracción              |          | Lugar                     |                                      |
| 2020-03-04                                                                     | 17:16:58                     |          | AV. AREQUIPA - CA. TERUEL |                                      |
| Código                                                                         | Infracción                   |          | Propietario               |                                      |
| GIO                                                                            | Invasión de carril exclusivo |          |                           |                                      |
| <b>DATOS DEL PROPIETARIO</b>                                                   |                              |          |                           |                                      |
| Tipo de Documento*                                                             | Nº Documento*                | Nombres* | Apellido Paterno*         | Apellido Materno*                    |
| -- SELECCIONE --<br>$\mathbf{v}$                                               |                              |          |                           |                                      |
| <b>UBIGEO/DISTRITO:</b>                                                        | Domicilio:*                  |          |                           |                                      |
|                                                                                |                              |          |                           |                                      |
|                                                                                |                              |          |                           |                                      |
|                                                                                |                              |          |                           |                                      |
|                                                                                |                              |          |                           | Grabar<br>Cerrar                     |

Existe la sección de consulta para el administrado, ver Figura 19, para obtener de manera digital la evidencia (imagen de captura por la cámara), para sus fines convenientes, ver Figura 21.

<span id="page-43-0"></span>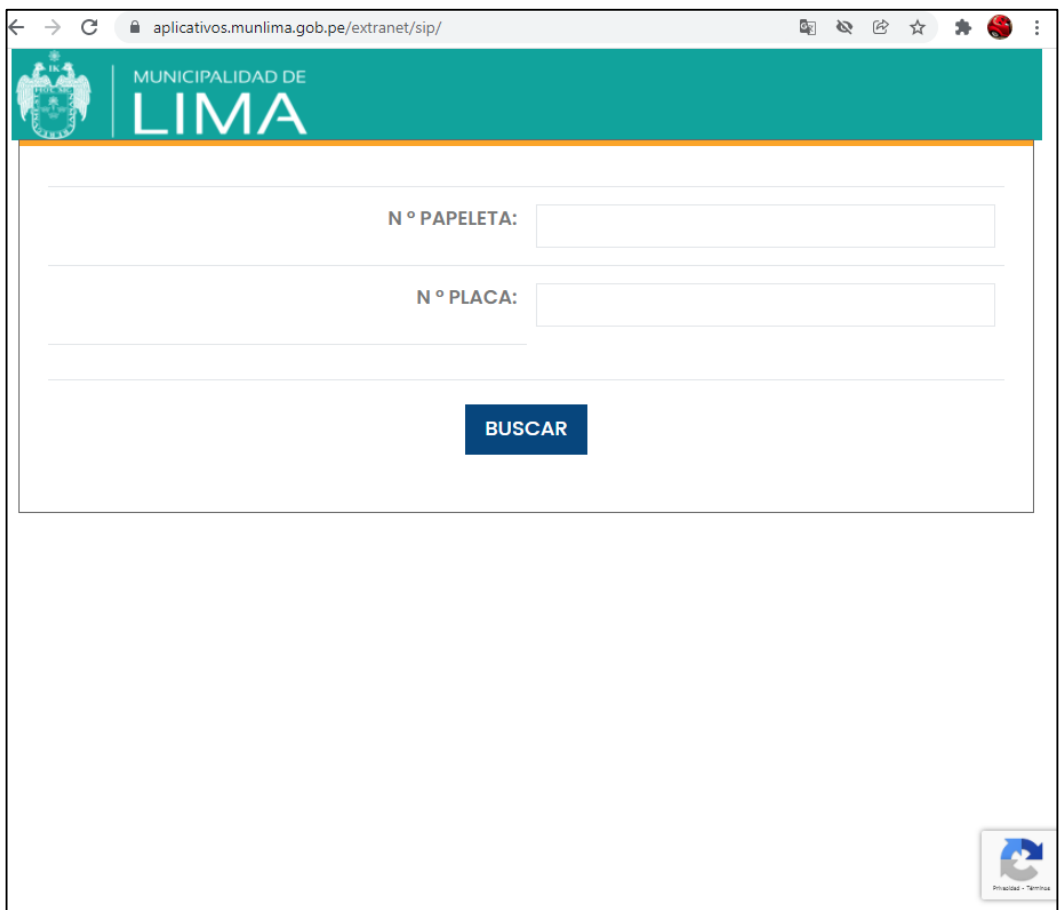

**Figura 20.** *Búsqueda de Papeleta por Nro. y Placa*

<span id="page-44-0"></span>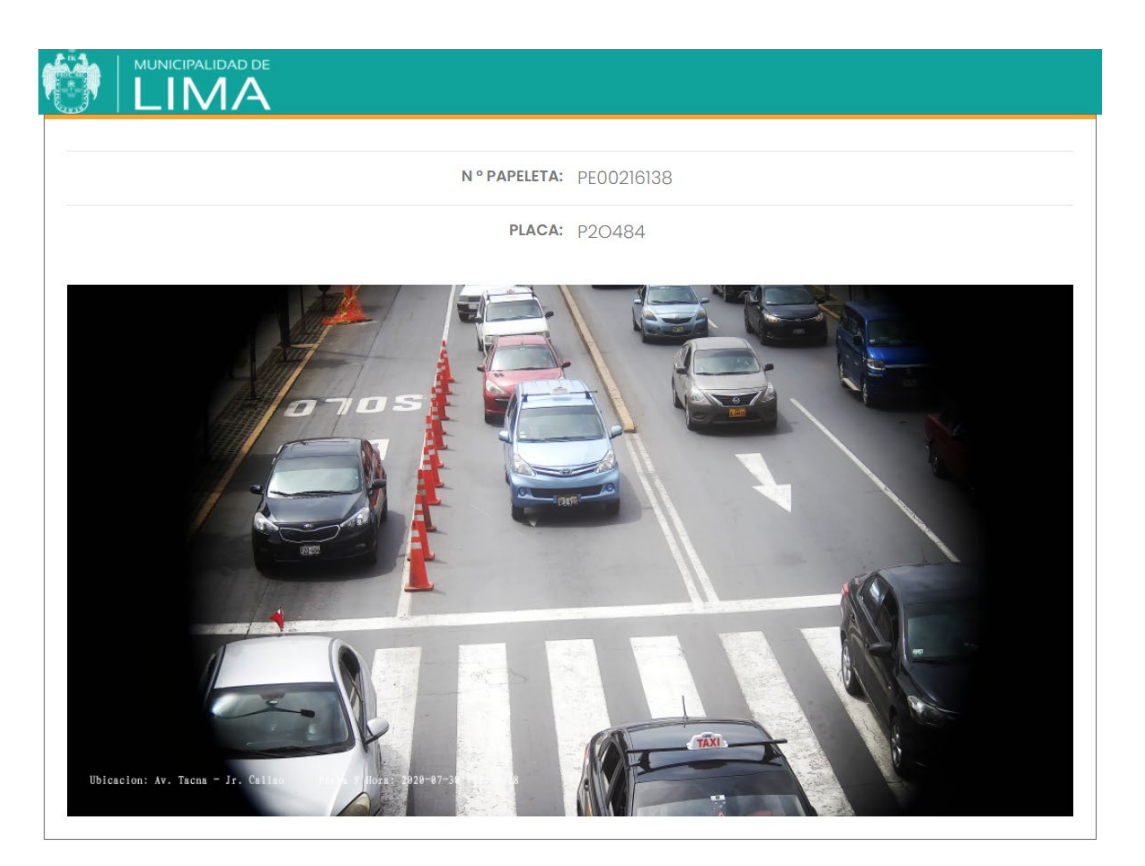

## **Figura 21.** *Resultado de la Búsqueda de Papeleta por Nro. y Placa*

## - **Fase: Verificación**

Se realizaron varias pruebas en un ambiente de calidad, donde se realizaron ajustes para proyectar las iteraciones de registros. El sistema realizará procesos masivos de 600 en 600 registros para mantener la estabilidad del servidor.

Se detecto que se realizará el proceso de carga masiva en un horario que no haya mucha demanda de recursos del servidor, ya que dicho servidor comparte con diferentes aplicativos.

Se realizo un monitoreo, durante la ejecución del sistema, donde comparte el servidor con otro aplicativos, el servidor se mantuvo estable, ver Figura 22.

<span id="page-45-0"></span>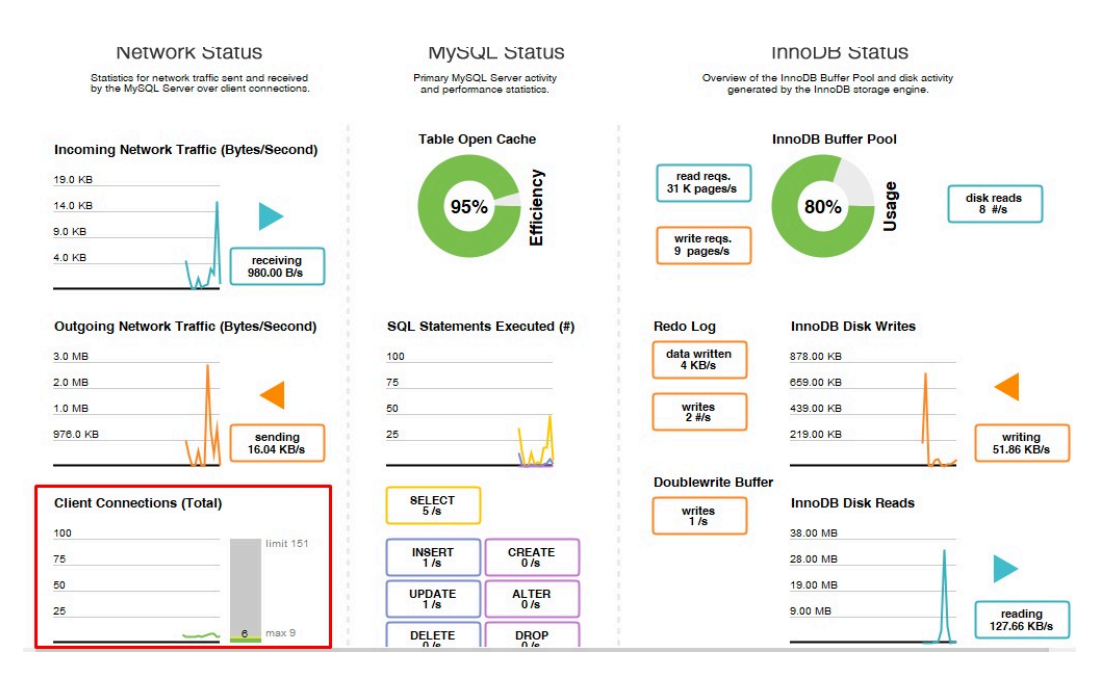

### **Figura 22.** *Monitoreo de recursos de servidor Aplicativos MML*

Fuente: Infraestructura MML

### - **Fase: Mantenimiento**

El sistema fue entregado y puesta en producción con éxito, por tanto, el área encargada GMU, es responsable del uso y futuros requerimientos para enriquecer el sistema, y el área de SGDI es responsable de hacer el seguimiento y mejoras a nivel de infraestructura y desarrollo de software en coordinación con el área de GMU y de ser necesario con personal de SAT.

### <span id="page-46-0"></span>**3.3Resultados**

## <span id="page-46-1"></span>**3.3.1 Análisis Descriptivo**

En el trabajo realizado se aplicó un Sistema Web para - Incrementar el índice de metas en el ingreso de datos de las papeletas con el Sistema Web para automatizar el proceso de carga masiva, reducir el índice de fallos en el ingreso de datos para la generación de las fotopapeletas y reducir la cantidad de horas-hombre para el ingreso de dato. Para ello se aplicó un Pre-Test que permita conocer las los índices de cada problemática y aplicar un Post-Test después de la aplicación del Sistema Web.

### **INDICADOR: Índice de metas en el ingreso de datos de las papeletas.**

Los resultados del índice de metas en el ingreso de datos de las papeletas, mediante la recolección de datos del Anexo 1. Nos muestran los promedios de un antes y un después de la implementación del Sistema Web.

<span id="page-46-3"></span>**Tabla 1.** *Índice de metas en el ingreso de datos de las papeletas, pre-post.*

| <b>Indicador</b>                                           | <b>Pre-test</b> | Post-<br>test |
|------------------------------------------------------------|-----------------|---------------|
| índice de metas en el ingreso de datos de las<br>papeletas | 61.58%          | 96.56%        |

<span id="page-46-2"></span>**Figura 23.** *Índice de metas en el ingreso de datos de las papeletas, gráfico prepost*

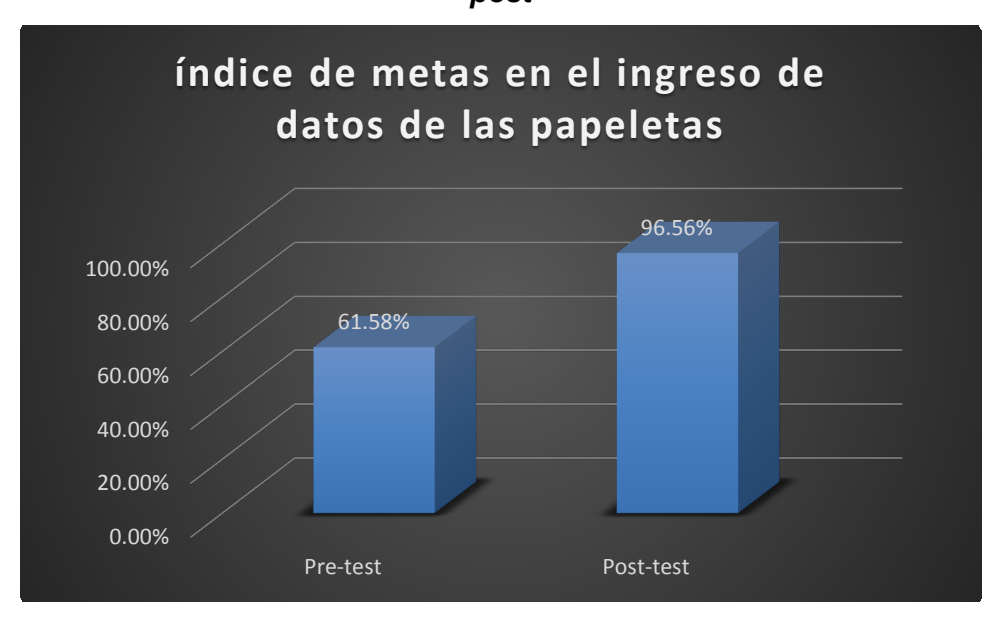

Los resultados del índice de metas en el ingreso de datos de las papeletas, muestran un resultado favorable obteniendo un beneficio de incremento en los índices de metas en el ingreso de datos de un 34% a más. Por tanto, el área de GMU, procesará más información y se acercará en su totalidad el procesamiento de datos en la carga masiva tras el uso del Sistema Web – Carga Masiva.

### **INDICADOR: Índice de fallos en el ingreso de datos.**

Los resultados del índice de fallos en el ingreso de datos, mediante la recolección de datos del Anexo 1. Nos muestran los promedios de un antes y un después de la implementación del Sistema Web.

**Tabla 2.** *Índice de fallos en el ingreso de datos de las papeletas, pre-post.*

<span id="page-47-1"></span>

| <b>Indicador</b>                        | <b>Pre-test</b> | Post-<br>test |
|-----------------------------------------|-----------------|---------------|
| índice de fallos en el ingreso de datos | 1.95%           | $0.34\%$      |

<span id="page-47-0"></span>**Figura 24.** *Índice de fallos en el ingreso de datos de las papeletas, gráfico prepost*

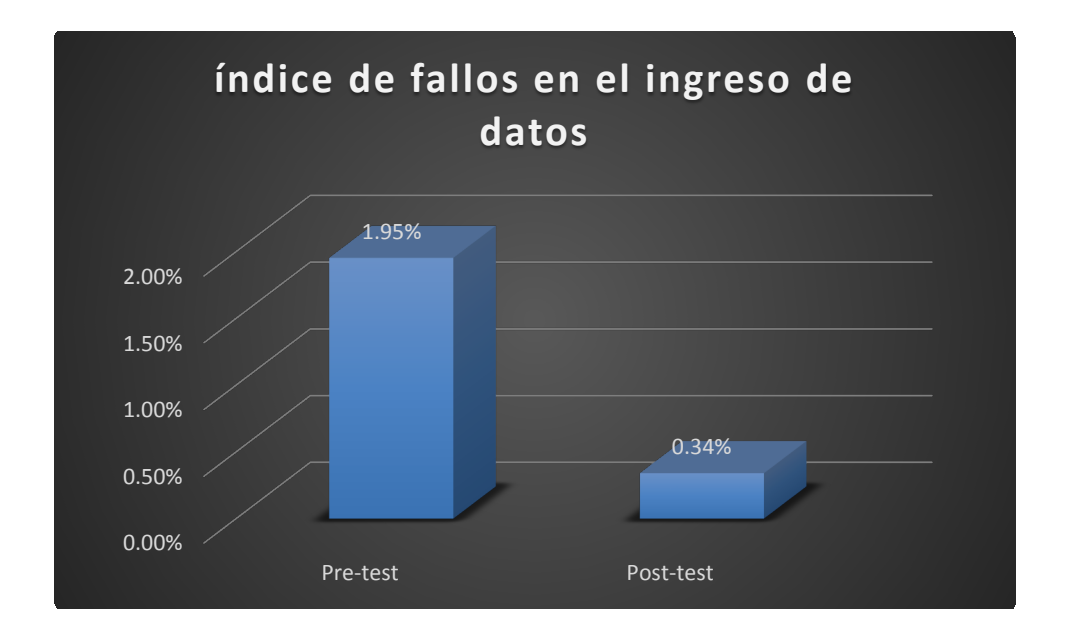

Los resultados del índice de fallos en el ingreso de datos de las papeletas, muestran una reducción de 1.5% aproximadamente, que en cantidades promedios procesados (3000 registros aproximadamente), serían 45 registros diarios que ya no se contemplarían como nulos.

#### **INDICADOR: Cantidad de horas-hombre para el ingreso de datos.**

Los resultados del índice de cantidad de horas-hombre para el ingreso de datos, mediante la recolección de datos del Anexo 1. Nos muestran los promedios de un antes y un después de la implementación del Sistema Web.

**Tabla 3.** *Cantidad de horas-hombre para el ingreso de datos, pre-post.*

<span id="page-48-1"></span>

| <b>Indicador</b>                                     | <b>Pre-test</b> | <b>Post-test</b> |
|------------------------------------------------------|-----------------|------------------|
| cantidad de horas-hombre para el ingreso de<br>datos | 10.63 hrs.      | 8.1 hrs          |

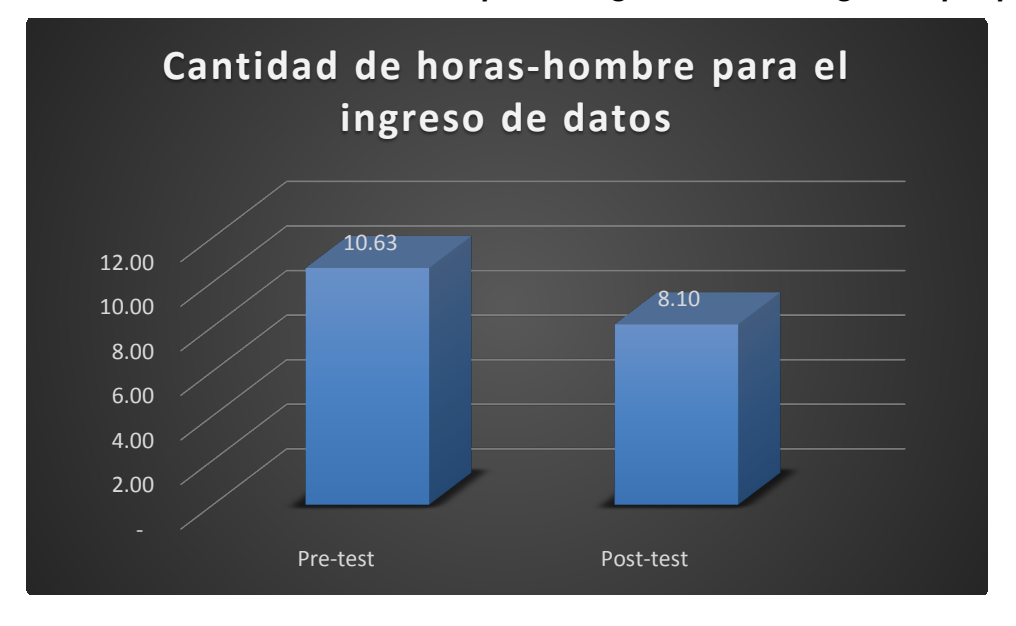

<span id="page-48-0"></span>**Figura 25.** *Cantidad de horas-hombre para el ingreso de datos, gráfico pre-post*

Los resultados del índice de cantidad de horas-hombre para el ingreso de datos de las papeletas, muestran una reducción de 2.53 horas aproximadamente, cabe precisar que, además de la reducción de horas de trabajo, se redujo el número del personal, antes se contaba con un equipo de

11 operadores, posteriormente después de la aplicación del sistema web se redujo a 5 operadores.

#### <span id="page-49-0"></span>**3.3.2 Análisis de costo-beneficio**

Para analizar el beneficio que brinda el desarrollo y la implementación del Sistema Web, entendamos que existe un presupuesto destinado para cada área de la Municipalidad, la cual tiene que ser sustentado por cada área, considerando ello, el área de GMU, encargada de la operatividad de las generaciones de fotopapeletas incremento el personal debido a la demanda de los registros por procesar manualmente la papeleta.

El área de GMU, tenía en promedio de 11 personas para realizar el proceso manual del registro de la fotopapeleta, en la tabla 4, vemos una proyección de 6 meses, de las personas y el costo de personal que generaría para el área GMU, en caso se hubiera mantenido con un proceso manual para la generación de las fotopapeletas.

| <b>MES</b> |   | <b>Nro. PERSONAL</b> | COSTO (S/) |
|------------|---|----------------------|------------|
|            |   | 10                   | 15000      |
|            | 2 | 11                   | 16500      |
|            | 3 | 11                   | 16500      |
|            |   | 12                   | 18000      |
|            | 5 | 12                   | 18000      |
|            | 6 | 12                   | 18000      |
|            |   | <b>TOTAL:</b>        | 102000     |

<span id="page-49-1"></span>**Tabla 4.** *Proyección de costos de personal – Proceso Manual.*

Si analizamos la proyección del costo del personal sería aproximadamente S/102,000.00 si se hubiera seguido usando el proceso manual, además faltaría considerar el costo de las horas fuera de horario del personal, debido a que se identificó que el personal sobrepasaba su horario de trabajo para llegar a completar de procesar los registros diarios.

Considerando que la elaboración de un Sistema Web requiere recursos, solo se considera el personal involucrado para el desarrollo, y la infraestructura que genere un exceso, quiere decir hardware y software que no sea contemplado en los lineamientos del área de SGDI. El costo fue aproximadamente de S/21,000.00 para el recurso de personal y en infraestructura el almacenamiento de exceso S/9000.00, este último costo por almacenamiento igual se contemplaría para el proceso manual.

Con el uso de un Sistema Web, permitía reducir el personal, además de los beneficios detallados en los indicadores. En la tabla 5 se refleja una proyección a 6 meses de los costos del personal con el uso del Sistema web.

| <b>MES</b> | <b>Nro. PERSONAL</b> |   | COSTO(S/) |
|------------|----------------------|---|-----------|
|            |                      | 6 | 9000      |
| 2          |                      | 6 | 9000      |
| 3          |                      | 6 | 9000      |
|            |                      | 6 | 9000      |
| 5          |                      | 6 | 9000      |
| 6          |                      | 6 | 9000      |
|            | <b>TOTAL</b>         |   | 60000     |

<span id="page-50-0"></span>**Tabla 5.** *Proyección de costos de personal – Proceso Automatizado.*

La tabla 6 nos indica un análisis del costo beneficio con una proyección 6 periodos (meses) y una tasa de descuento de 8%, para el apartado de ingresos se considera el ahorro que tendrá el área de GMU, al reducir el personal con la implementación del Sistema Web. Los egresos se consideran montos aproximados por algunos mantenimientos o requerimientos de mejoras.

<span id="page-50-1"></span>

| <b>PERIODO</b> | <b>INVERSION</b> | <b>INGRESOS</b> | <b>EGRESOS</b> |
|----------------|------------------|-----------------|----------------|
| 0              | 23000            | 0               | 0              |
| 1              |                  | 8000            | 1500           |
| $\overline{2}$ |                  | 9000            | 1800           |
| 3              |                  | 10000           | 1700           |
| 4              |                  | 8800            | 1900           |
| 5              |                  | 9500            | 1500           |
| 6              |                  | 12000           | 1900           |
| 7              |                  | 8000            | 1500           |
| 8              |                  | 9000            | 1600           |
| 9              |                  | 10000           | 1800           |
| 10             |                  | 8800            | 1500           |
| 11             |                  | 9500            | 1800           |
| 12             |                  | 12000           | 1850           |

**Tabla 6.** *Ingresos – Egresos Periódicos*

<span id="page-51-0"></span>En la siguiente tabla nos muestra el análisis de retorno del costo-beneficio:

| <b>Item</b>             | Valor        |
|-------------------------|--------------|
| <b>VNA INGRESOS</b>     | S/71,006.31  |
| VNA EGRESOS             | S/ 12,737.92 |
| VNA EGRESOS + INVERISON | S/35,737.92  |
| <b>COSTO-BENEFICIOS</b> | 1.986861665  |

**Tabla 7.** *Análisis Costo-Beneficio*

El área de GMU se beneficiaría por cada sol, tendrá como beneficio 0.98 soles del presupuesto del Personal que maneja, esto conlleva a poder invertir en gastos como almacenamiento en infraestructura, nuevas cámaras para más puntos de capturas o realizar mejorar al Sistema Web.

Considerando que los mantenimientos de soporte del sistema Web son recursos gestionados por SGDI, área encargada de brindar soporte tecnológico a la Municipalidad, por tanto, no se considera un gasto para el área de GMU.

### **CONCLUSIONES**

<span id="page-52-0"></span>Después de haber implementado el sistema web, se puede concluir lo siguiente:

- El índice de metas en el ingreso de datos de las papeletas, se incrementó en un promedio de 34%, donde beneficia al área al llegar a más del 95% de la totalidad de registros procesados por fecha de infracción.
- El índice de fallos en el ingreso de datos, se redujo en un 1.5% (en unidades son aproximadamente entre 40 a 50 registros), esto beneficia en reducir los errores manuales y enfocarse en otras validaciones o búsquedas que se requieran en el proceso de carga masiva.
- La Cantidad de horas-hombre para el ingreso de datos se redujo en un 2.5 horas aproximadamente, además de reducir la cantidad del personal.

Por tanto, se logró automatizar el proceso de carga masiva en la generación de fotopapeletas en el área de GMU de la Municipalidad Metropolitana de Lima mediante el Sistema Web.

### **RECOMENDACIONES**

- <span id="page-53-0"></span>Se recomienda al área usuaria, en caso de realizar varias operaciones, realizarlo en el horario de menos consumo del servidor, mayormente en la tarde, de esta manera el servidor no se sobrecarga, y las funciones del proceso de carga masiva serían más fluidos.
- Se recomienda validar los webservice con entidades que faciliten la obtención de mayor información necesaria para la generación de la fotopapeleta, de esta manera se reduce los tiempos en consumos de webservice, se optimizaría las funciones complementarias por cada consumo de webservice, y reducir el proceso manual para mitigar los fallos en el ingreso de datos.
- Se recomienda mantener actualizada la base de datos que contiene los datos de infracciones, tarifas, datos de las personas, exoneraciones entre otros, de esta manera el resultado de la fotopapeleta no se observaría por alguna información no congruente.
- Se recomienda contar con la cantidad suficiente del personal para subsanar las papeletas observadas, a su vez este personal debe estar capacitado, para reducir los posibles fallos.

### **REFERENCIAS BIBLIOGRÁFICAS**

- <span id="page-54-0"></span>Noriega, H., Lavado, A. (2014). Automatización del proceso de carga de datos académicos para la Escuela de Ingeniería de Sistemas y Computación [Tesis]. <http://hdl.handle.net/10757/326000>
- Palomino, L. (2017). Automatización y mejoras del proceso de carga de archivos en el sistema de recaudaciones de la empresa BBVA Banco Continental utilizando las mejores prácticas del modelo de desarrollo iterativo e incremental.<https://hdl.handle.net/20.500.12672/7999>
- Valenzuela Soto, F. (2010). Mejoramiento del Actual Proceso de Becas de Postgrado del Programa Formación de Capital Humano Avanzado de Conicyt. Disponible en<http://repositorio.uchile.cl/handle/2250/103902>
- Aules Centeno, H., Barrionuevo, L. (2017). Optimización de un modelo de carga masiva de datos mediante motores de búsqueda para sitios web orientados al comercio electrónico.<http://www.dspace.uce.edu.ec/handle/25000/14468>
- Hernández Hernández Trasobares, Alejandro. 2003. 10-11, Zaragoza: Revista Proyecto Social, 2003, Vol. Los sistemas de información: Evolución y Desarrollo. 1133-3189.
- ADDPPTO. (2015) APPS, DESARROLLO WEB, MÓVIL, SEGURIDAD, TECNOLOGÍA. Disponible en [http://www.addappto.com/que-es-un-sistema](http://www.addappto.com/que-es-un-sistema-web/)[web/](http://www.addappto.com/que-es-un-sistema-web/)

Domínguez, P. (2020). En qué consiste el modelo en cascada.

Disponible en https://openclassrooms.com/en/courses/4309151-gestionatuproyecto-de-desarrollo/4538221-en-que-consiste-el-modelo-en-cascada

Garcia, Miriam. (2018). MVC (Modelo-Vista-Controlador): ¿qué es y para qué sirve? [Online] Disponible en [https://codingornot.com/mvc-modelo-vista-controlador-que](https://codingornot.com/mvc-modelo-vista-controlador-que-es-y-para-que-sirve)[es-y-para-que-sirve](https://codingornot.com/mvc-modelo-vista-controlador-que-es-y-para-que-sirve)

- [Slim Framework Team.](https://github.com/orgs/slimphp/people) (2016). Slim Framework Documentation. https://www.slimframework.com/
- Steven, Roger. (2020). What is Web Service Architecture?. H2K Infosys. https://www.h2kinfosys.com/blog/what-is-web-service-architecture/
- Castillo, Jose A. (2019). PROFESIONALREVIEW. Qué es un proceso informático y qué función tiene. [https://www.profesionalreview.com/2019/09/23/proceso](https://www.profesionalreview.com/2019/09/23/proceso-informatico/)[informatico/](https://www.profesionalreview.com/2019/09/23/proceso-informatico/)
- Atik, Daniel (2020). SOFTWARES PARA EMPRESAS Y CONTADORES EN CHILE. [https://blog.nubox.com/software/sistema-de-contabilidad-carga](https://blog.nubox.com/software/sistema-de-contabilidad-carga-masiva)[masiva](https://blog.nubox.com/software/sistema-de-contabilidad-carga-masiva)
- Miro, María. (2017). FOTOPAPELETAS: RESUELVE TODAS TUS DUDAS SOBRE ESTE TIPO DE PAPELETAS. Disponible en: <https://www.autofact.pe/blog/mi-auto/papeletas/fotopapeletas>
- Arenols S., Alexander. (2019). Qué es PHP: Características y usos. Disponible en: https://openwebinars.net/blog/que-es-php/
- Blancarte, Oscar. (2017). SOAP vs REST ¿cuál es mejor?. Disponible en: https://www.oscarblancarteblog.com/2017/03/06/soap-vs-rest-2/
- Robledano, Angel M. (2019). Qué es MySQL: Características y ventajas. Disponible en: https://openwebinars.net/blog/que-es-mysql/

# **ANEXOS**

# Anexo 1: Instrumento de recolección de datos

<span id="page-56-1"></span><span id="page-56-0"></span>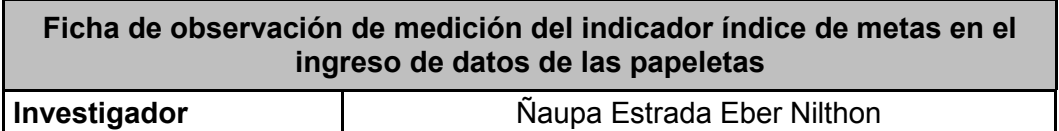

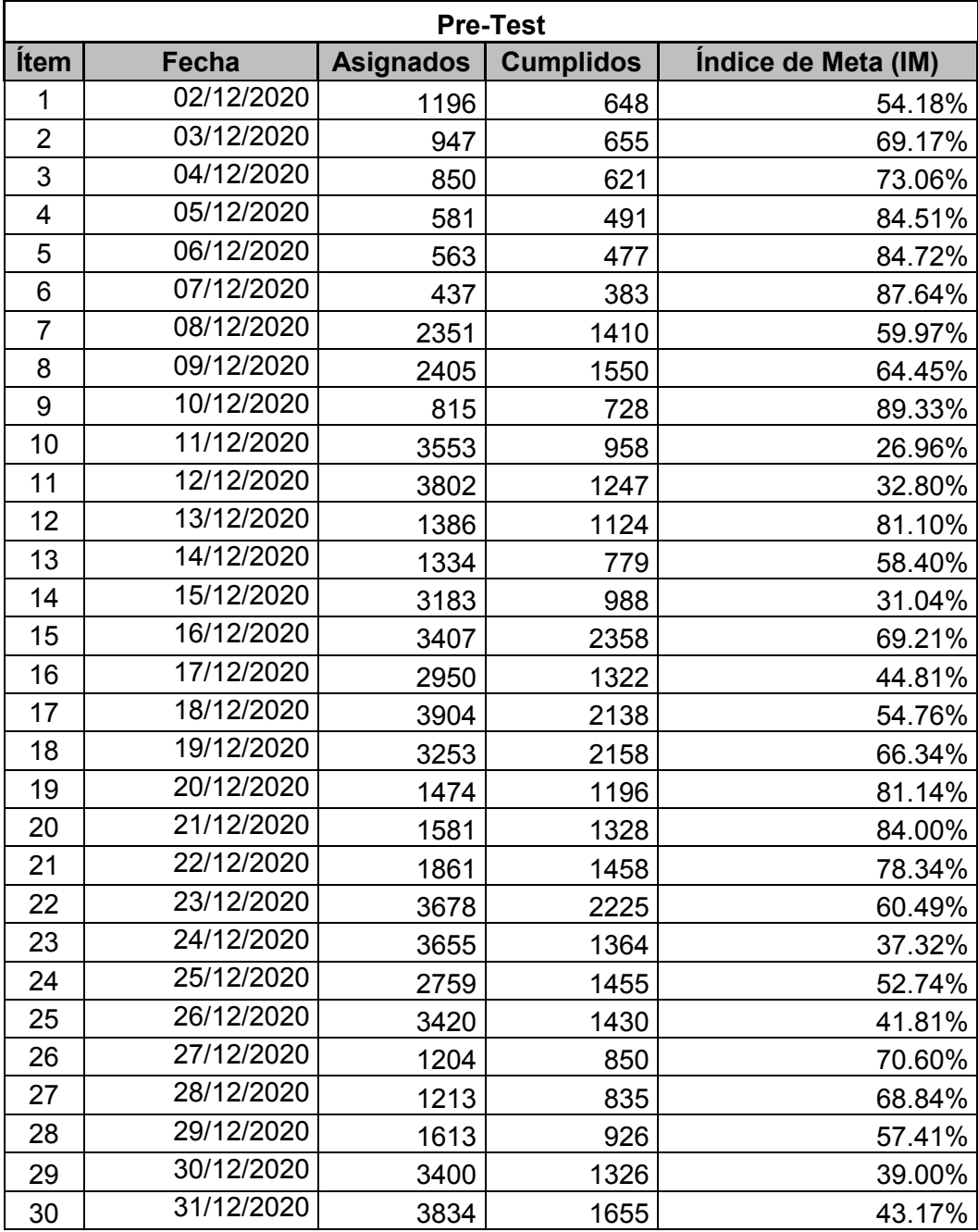

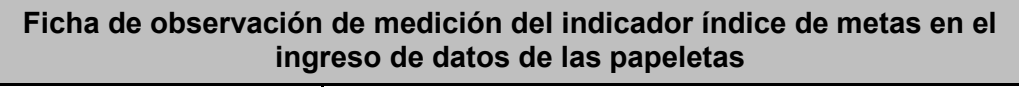

**Investigador | Naupa Estrada Eber Nilthon** 

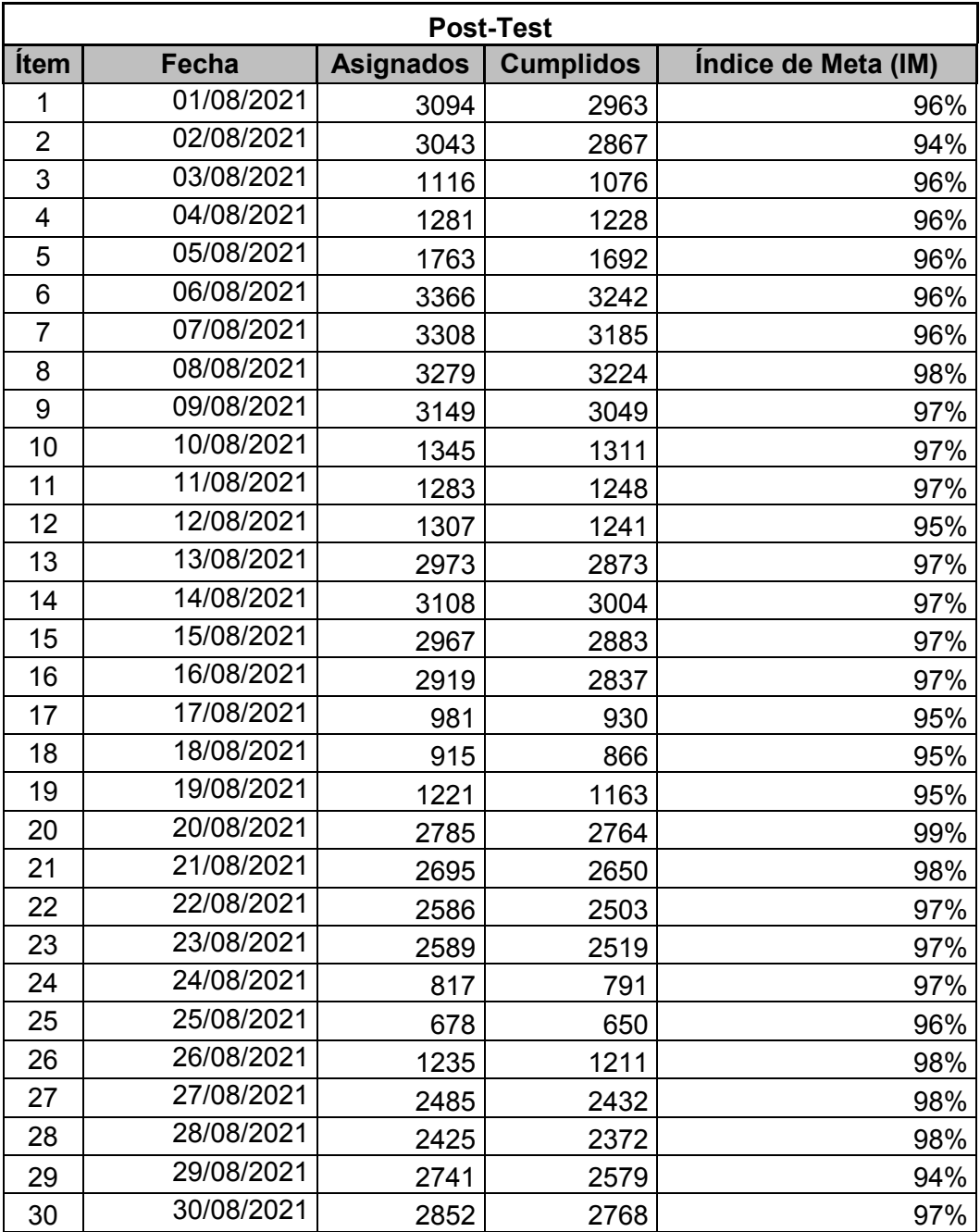

## **Ficha de observación de medición del indicador índice de fallos en el ingreso de datos**

**Investigador | Naupa Estrada Eber Nilthon** 

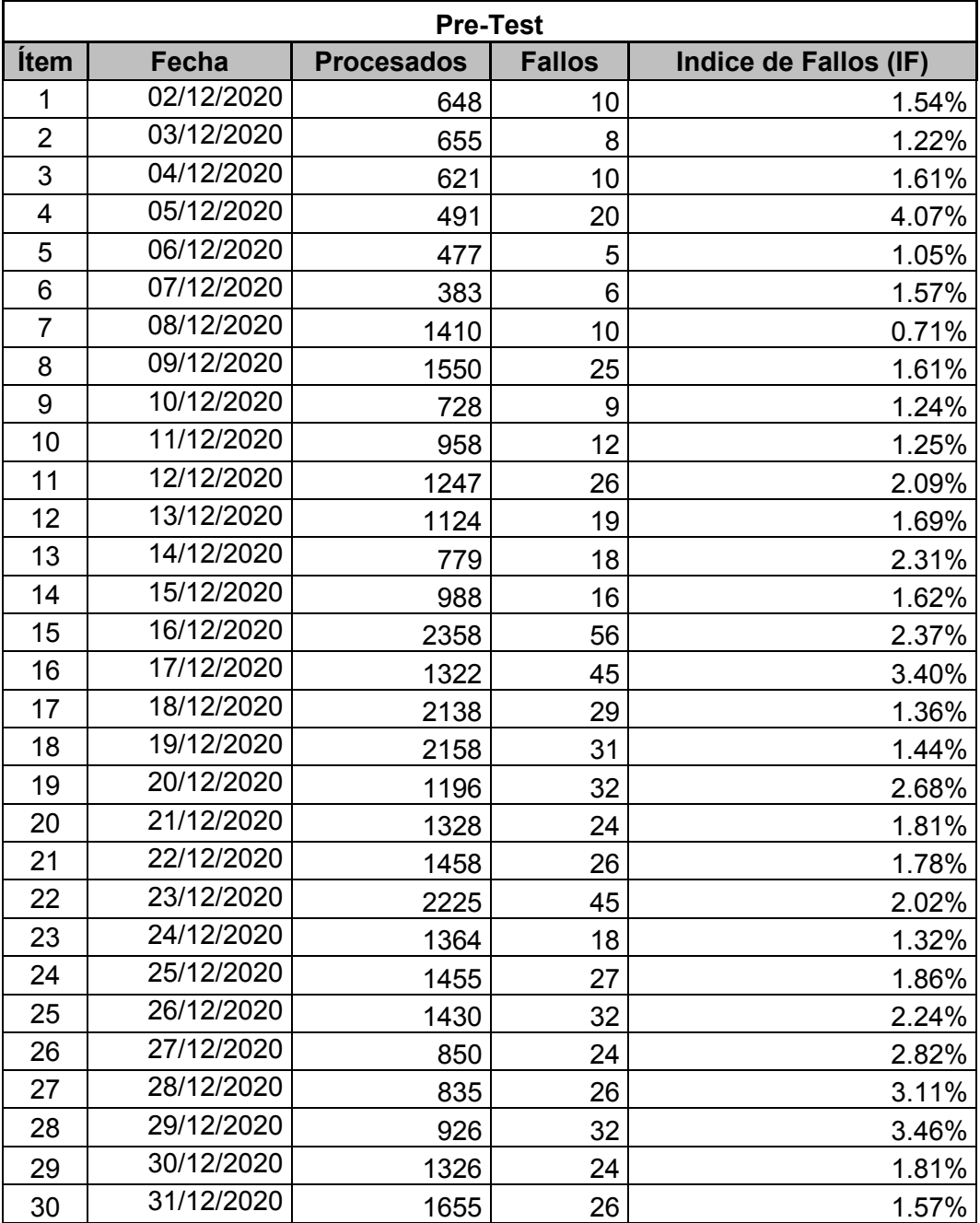

### **Ficha de observación de medición del indicador índice de fallos en el ingreso de datos**

**Investigador | Naupa Estrada Eber Nilthon** 

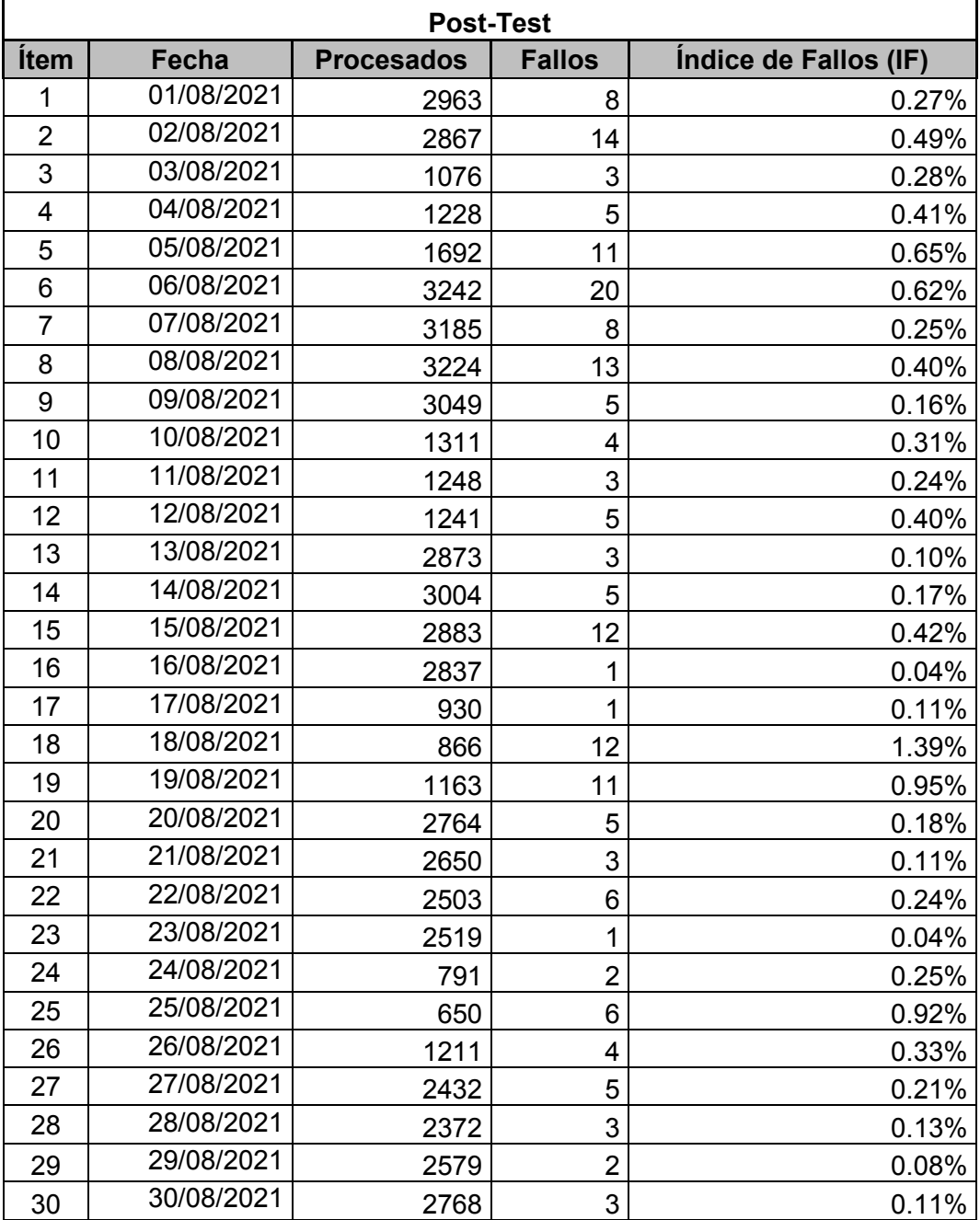

# **Ficha de observación de medición del indicador cantidad de horas-hombre para el ingreso de datos**

**Investigador Investigador Nilthon Nilthon Nilthon Nilthon** 

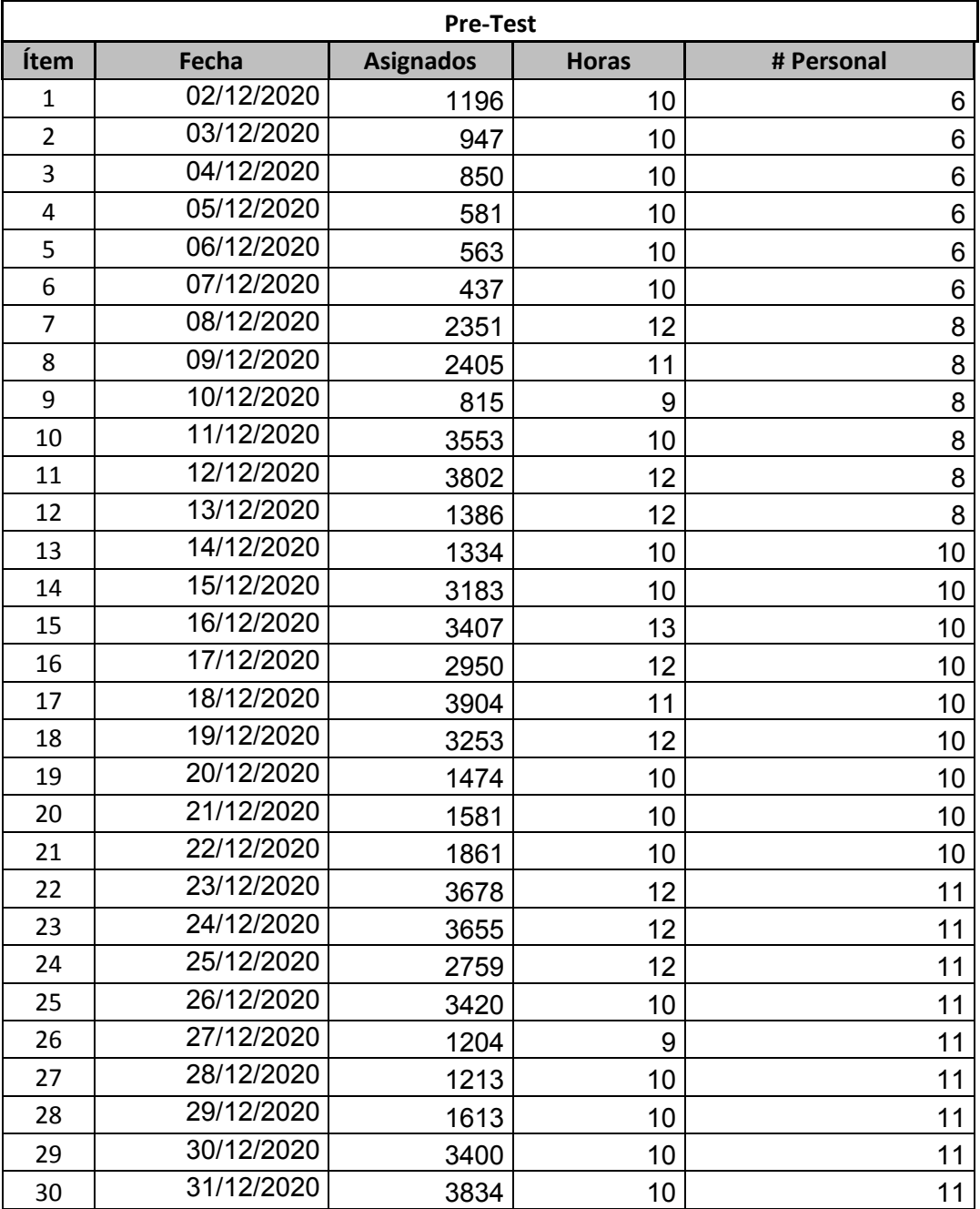

# **Ficha de observación de medición del indicador cantidad de horas-hombre para el ingreso de datos**

**Investigador Investigador Nilthon Nilthon Nilthon Nilthon** 

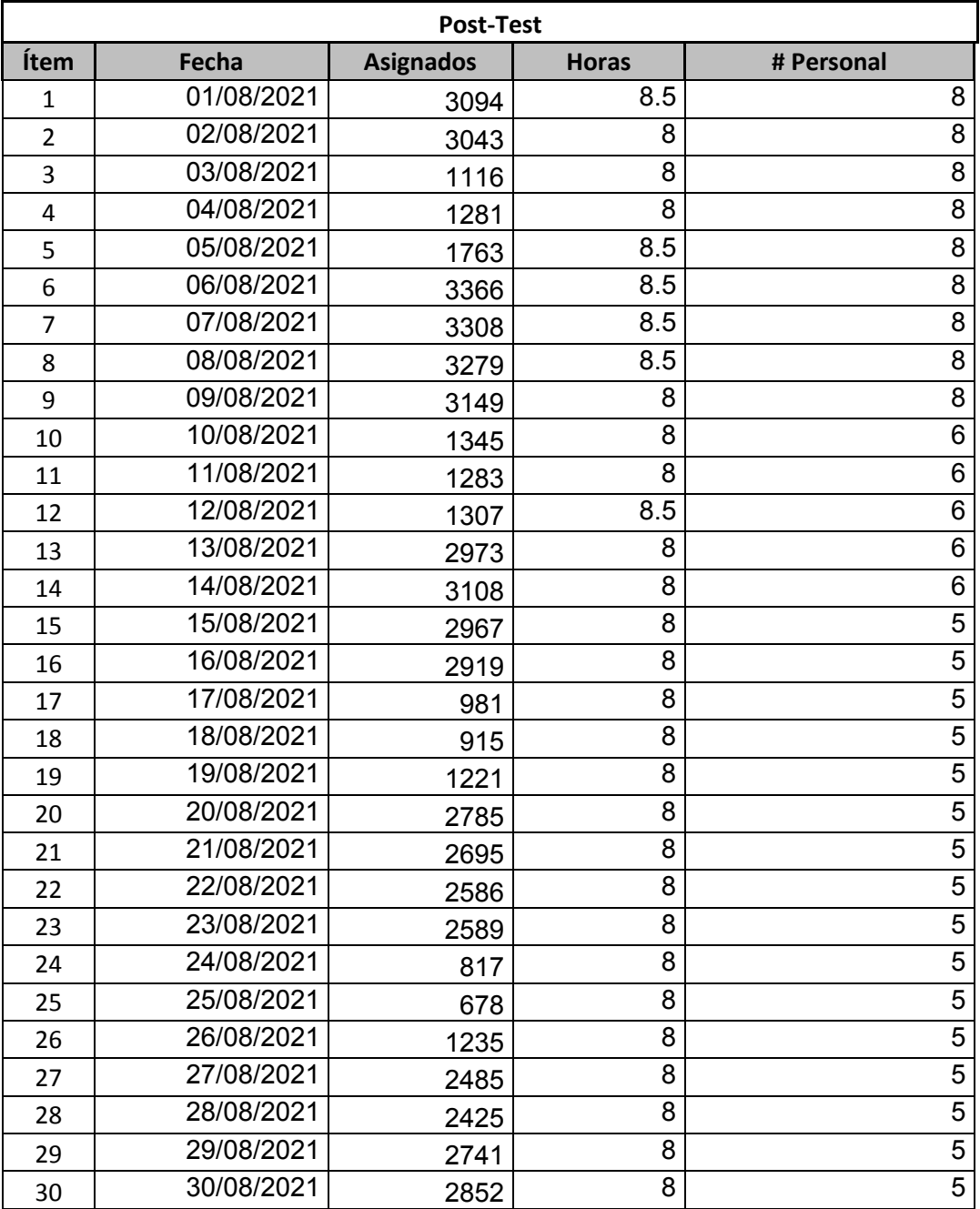

<span id="page-62-0"></span>

|                          | Papeleta Tipo Doc. N'Document Apellido Paterno Apellido Materno |                       | Nombres                                           | Distrito<br>Domicilio del Infracto<br>Razón Social                                                                                                    |       | Codigo Postal           | Ubigeo (Departamento, prov Reglamento Falta | Tarjeta de Propiedad<br>Place   | Cod_Mar |
|--------------------------|-----------------------------------------------------------------|-----------------------|---------------------------------------------------|----------------------------------------------------------------------------------------------------|-------|-------------------------|---------------------------------------------|---------------------------------|---------|
| 1001247                  | 2.055E+10                                                       |                       |                                                   | Lurigancho<br>CONSTRUCCIONES GENERALES CAA S./ CAL. 7 M2A M LOTE, 1 ASC, LOS TULIPANES (PARADERO CHAPARRAL LA PANPA AL FONDO)                                                                                                    |       |                         | 150118                                      | 6                               |         |
| PE00124780               | $2.052E + 10$                                                   |                       |                                                   | RR MEDICAL SOCIEDAD COMERCIAL DE I CAL, BATALLON LA MARNAD, 140 URB. LAS GARDENAS (ALT, CUADRA S-CAMMOS DEL NCA) LIMA Samiago de Suroo                                                                                           |       | 후 후                     | 150140                                      | F90158<br>රි                    | ္တ      |
| E0012478                 | $2.052E + 10$                                                   |                       |                                                   | MEXP PERUVIAN SOCIEDAD ANONIMA C M2A, D LOTE, 34 RES LAS MERCEDES 4 TA ETAPA (PARQ, VIRGEN DELAS MERCEDES, PARAD, TRIAN San Martin de Porres                                                                                     | క     |                         | 150135                                      | å                               | g       |
| E00124782                | 29369586 QUISPE                                                 | auser<br>Ə            | LUISARDSA                                         | Vlariano Melo<br>SUDAMERICA ZONA A JERUSALEN MZ. D LT.                                                                                                    |       | 18 040103               |                                             | <b>KGR619</b><br>å              | ξ       |
| E00124783                | $2.06E + 10$                                                    |                       |                                                   | San Martín de Porres<br>TRANSPORTES PERU TRAVELING S.A.C JR. SAO PAULO MRO. 1756 URB. PERU LIMA LIMA SAN MARTIN DE PORRES                                                                                                    |       |                         | <b>50135</b>                                | DOV366<br>4.610                 | a.      |
| 100124784                | 2.051E+10                                                       |                       |                                                   | TUA CONTRATISTAS GEMERALES S.A.C. AV. JAVIER PRADO ESTE NRO, 5268 INT. 220 URB. CAMNO REAL (CENTRO COMERCIAL LAFONTANA La Moina                                                                                                  | 555   |                         | <b>150114</b>                               | ARDTOE<br>å                     |         |
| E00124785                | MWWH BELLEED, 2                                                 | ROMERO                | ELIX AUDELIO                                      | <b>Ban Nicolás</b><br>JR. BRAULIO CAMPORREDONDO 624 BARR. ONCHIC                                                                                                    |       | <b>TO10601</b>          |                                             | TE1362<br>ទី                    |         |
| E00124786                | $2.028E + 10$                                                   |                       |                                                   | SOCIEDAD COMERCIAI AV. ALFREDO MENDIOLA NRO. 6413 URB. SANTA LUISA (ALTURA UNIVERSIDAD UTP) LIMA LIMA LOS San Luis<br>DAICHINDTORS:                                                                                              |       | 호                       | <b>S0134</b>                                | D1D050<br>$\frac{6}{5}$         | ≌       |
| E00124787                | 46727188 MOLINA                                                 | MUNAYCO               | CARLOS ANTONIO                                    | Pueblo Nuevo<br>CALLE RICARDO PALMA ASENT.H. VILLASOL NZ. A LT. 06                                                                                                    |       | $\cong$ $\cong$         | 10207                                       | <b>17274</b><br>å               | g       |
| 00124788                 | 2.042E+10                                                       |                       |                                                   | <b>Burquillo</b><br><b><i>ICIDS DE PERL</i></b><br>COCA-COLASER                                                                                                    |       |                         | 150141                                      | <b>D1D582</b><br>$\overline{5}$ | ₩       |
| E00124789                | 48036587 ROBLES<br>$\sim$                                       | CORREA                | <b>TIFFANI ALMENDRA</b>                           | Surquillo<br>AV. PASEO DE LA REPUBLICA 5259                                                                                                    |       | $\underline{\infty}$    | <b>50141</b>                                | Z1P063<br>$\overline{5}$        | g       |
| 00124790                 | 43285948 HERNANDEZ                                              | ORTIZ                 | NORVIL RONALD                                     | LaEsperanza<br>ASENT.H. WICHANZAO MZ. 4 LT.                                                                                                    | δ     |                         | 130105                                      | T4W320<br>$\overline{5}$        |         |
| 100124791                | 25662070 SALAZAR<br>$^{\circ}$                                  | SANCHEZ               | FLORDE MARIA                                      | Santiago de Surco<br>CALLE LOMA ROSA 112 URB. PLG. BENAVIDES MZ. V2 LT. 13                                                                                                    |       | 空                       | 150140                                      | ARI332<br>$\overline{5}$        |         |
| E00124792                | $2.052E + 10$                                                   |                       |                                                   | aona<br>COMITE 28 DE AUTOMOVILES TACNA SÚ MZA, 7 LOTE, 6 U.V. PUEBLO LIBRE (P. J. AUGUSTO B. LEGUIA) TACNA TACNA TACNA                                                                                                    |       | $\underline{\infty}$    | 230101                                      | Z2R401<br>å                     | g.      |
| E00124793                | 20533196 CONTRERAS                                              | LANASCA               | SIMEDIM JHONY                                     | /illaElSalvado<br>$\cup$<br>C.H.PACA IVETAP, PARC, 30 GR, C.MZ, ALT, 8 C.H.PACHACA, IVETAP, PARC, 30 GR,                                                                                                    | δ     |                         | 150142                                      | T4T354<br>$\overline{5}$        | s       |
| 00124794                 | 72321315 MCRZAN                                                 | ALVAREZ               | <b>SEBASTIAN HUMBERTO</b>                         | Santiago de Surco<br>CALLE PLUTON 121 URB. SAN ROQ                                                                                                    |       | 空                       | 150140                                      | DIR148<br>å                     | 뽊       |
| E00124795                | $2.039E + 10$                                                   |                       |                                                   | San Luis<br>CIEDAD ANONIMA CEI PJ. OLAYA NPO, 120 URB. EL PINO LIMA LIMA SAN LUIS<br>ORANGE HALL SO                                                                                                    |       | ≌                       | 150134                                      | ARM540<br>å                     | â       |
| E00124796                | 18107779 CARRERA<br>$\sim$                                      | GALLARDO              | ANGEL NDE                                         | La Esperanza<br>MANUEL CEDENO 970                                                                                                    |       | 空                       | 130105                                      | T4K546<br>$\overline{5}$        |         |
| 100124797                | 2.048E+10                                                       |                       |                                                   | PREMZA, FILOTE, 7 APV. RAMONCASTILLA (ALT.CDRA 14 12 AV. PROCERES DE NOEP.) LIMA LIMA SAN San Juan de Lurigancho<br><b>RANSPORTISTAS</b><br>ASOCIACION DE 1                                                                      |       | $\infty$                | <b>150132</b>                               | D1T352<br>$\overline{5}$        |         |
| E00124798                | 46101374 MAQUERA                                                | MAMANI                | HENRY KENY                                        | JR ILAVE 22                                                                                                    |       |                         | 210401                                      | Z4W473<br>å                     |         |
| E00124799                | 10577911 CAJAHUAMAN                                             | VELASQUEZ             | DEMETRID                                          | San Juan de Lurigancho<br>CALLE 60 MZ B1LT 30 MARISCAL CACERES                                                                                                    |       | $\frac{80}{20}$         | 150132                                      | ASH486<br>å                     |         |
| E00124800                | 2.051E+10                                                       |                       |                                                   | San Martín de Porres<br>SERVICIOS LIMA S A UR, MARACAIBO MRO, 1745 (CDRA 17 AV, PERU) LIMA LIMA SAM MARTIN DE PORRES<br>CORPORACIONDE:<br>DELTA GASSA                                                                            | ē     |                         | <b>S0135</b>                                | DfY210<br>g<br>G                | š       |
| 10012480                 | $2.01E + 10$                                                    |                       |                                                   | Callao<br>. DEL CA (<br>NESTOR GAMBETTA NRO. 4765 FND. BOCANEGRA (OVALO CANTOLAO) PROV. CONST.<br>₹                                                                                                    |       | 18 O70101               |                                             | F5Y854<br>$\overline{5}$        |         |
| E00124802                | $2$ <sup>1</sup> 09069818 LOPEZ                                 | MEJIA                 | <b>FELIX</b>                                      | AV. LOS SAUCES MZ. K LT 77-A URB. LOS SAUCES                                                                                                    |       | 혼                       | 150103                                      | ASP514<br>å                     |         |
| E00124803                | $2.01E + 10$                                                    |                       |                                                   | ŝ<br>AV. TINGO MARIA NRO. 1350 LIMA LIMA LIMA<br>RIAL S.A.C.<br>DE RIVERO INDUST                                                                                                    |       | $\cong$                 | 150101                                      | F75725<br>å                     | ≌       |
| 100124804                | $2.055E + 10$                                                   |                       |                                                   | Miraflores<br>AREQUIPANRO, 4986 LIMALIMAMIRAFLORES<br>₹<br>TRAZZO S.A.C.                                                                                                    |       | $\frac{\infty}{2}$      | <b>150122</b>                               | D2K208<br>$\overline{5}$        |         |
| E00124805                | 70091804 CRUZ                                                   | VERNAZZ               | ENRIQUE ANDERSON                                  | å<br>AV. JOSE CARLOS MARIATEGUI 611 ASOC. ESTRELLA                                                                                                    |       | $\overline{\mathbf{z}}$ | 150103                                      | <b>T4E128</b><br>g              |         |
| E00124806                | 2 <sup>1</sup> 06544871 SIME                                    | EZCURRA               | ALEJANDRO HUMBERTO                                | Ê<br>ALFEREZ MARIANO CARRANZA 648 DPTO, 602 URB, STA BEARIZ                                                                                                    |       | 享                       | 150101                                      | A2M014<br>$\overline{5}$        |         |
| E00124807                | 44736826 MEDINA                                                 | CAMPOS                | ALEJANDRO SEGUNDO MIGUEL                          | Moohe<br>AV.LA MARINA MZ. 40 LT. 19                                                                                                    |       | go                      | 130107                                      | <b>T2V440</b><br>å              |         |
| E00124808                | $2.045E + 10$                                                   |                       |                                                   | MZA, CLOTE, SSURB, SAN JUAN MASIAS PROV, CONST, DEL CALLAO PROV, CONST, DEL CALLAO I CAISA<br><b>EIRL</b><br>VIVE SUDAMERICA                                                                                                    |       | 14 <sup>T</sup> O70101  |                                             | A3H484<br>å                     |         |
| E00124809                | 2.011E+10                                                       |                       |                                                   | MPORTACIONESCIONERCIO INTERNA CAL, MANUEL UGARTE Y MOSCOSO NRO, 450 DPTO, 101 (ALT, CUADA 22 Y 30 DE LA AV, SALAVER Magdalena del Ma                                                                                             |       |                         | 150120                                      | ASX250<br>$\overline{5}$        |         |
| E00124810                | Z3TT331 HUAMANZANA HUAMANI                                      |                       | DINA NIEVES                                       | Alla El Salvador<br>MZ P"LT 3 A.H.DASIS DE VILLA SECTOR 9 GRUPO 2                                                                                                    | 5     |                         | <b>SO142</b>                                | [2P808<br>å                     |         |
| 100124811                | $2.054E + 10$                                                   |                       |                                                   | ANAMA VALERA CATERNOS & EVENTICAL, CONDE DE CASTELLAR M2A. C LOTE, 10 URB, LOS MORDCHUCOS (ALT, CDRA, 30 AV, TOMÁS ( Santiago de Suros                                                                                           |       |                         | <b>150140</b>                               | D50488<br>និ                    |         |
| E00124812                | $2.06E + 10$                                                    |                       |                                                   | SOLUCIONES GEOGRAFICAS JU SOCIED AV. BOLIVAR NRO. 400 DPTO, 6 (ALT, CORA 15 DE AV BRASIL) LIMA PUEBLO LIBRE (MAGOALEN Pueblo Libre                                                                                               |       |                         | <b>150121</b>                               | A4F280<br>g                     |         |
| E00124813                | 2 08500309 ROMAN                                                | BARRAZA               | CARLOS ENRIQUE                                    | <b>Ban Martin de Porres</b><br>JR.HUANCAYONRO.157                                                                                                    | 55555 |                         | 150135                                      | 120676<br>å                     |         |
| E00124814                | $2.054E + 10$                                                   |                       |                                                   | San Miguel<br>CAL. JOSE MEDINA NRO. 114 DPTO. 101 LIMA LIMA SAN MIGUEL<br>DYAPERUCOMPANYS.R.I                                                                                                    |       |                         | <b>50136</b>                                | <b>A5A172</b><br>$\overline{5}$ |         |
| <b>PEODT24815</b>        | 80654374 GOMEZ                                                  | HUAMAN                | ANGEL RENATO                                      | San Juan de Lurigancho<br>MZ D LT.25 ASOC. VIV.LOS ALAMOS CAVITO REY                                                                                                    |       |                         | <b>150132</b>                               | D6P402<br>å                     |         |
| E00124816                | $2.028E + 10$                                                   |                       |                                                   | SOCIEDAD COMERCIAL AV. ALFREDO MENDILA NRO, 6413 URB. SANTA LUISA (ALTURA UNVERSIDAD UTR) LIMA LIMA LOS San Luis<br>DAICHINDTORS                                                                                                 |       |                         | 150134                                      | <b>D7E644</b><br>å              |         |
| E00124817                | 40130034 FERRADAS                                               | CHINCHAYAN            | PATRICIA IVON                                     | /ictor Larco Herrera<br>OPTO. SOTURB. LAS HORTENOAS DE CALIFORNA MZ. CLT                                                                                                    |       |                         | $130\,$ H                                   | <b>T2C354</b><br>$\overline{5}$ |         |
| 100124818                | $2.028E + 10$                                                   |                       |                                                   | DAI CHIMOTORS SOCEDAD COMBRUAI AV. ALFREDO MENDILA NAD. 643 V.R.B. SANTA LUSA (ALTURA UN VERSIDAD UTP) LI MA IMALOS San Lua<br>DAI CHIMOTORS SOCEDAD COMBRUAI AV. ALFREDO MENDILA NAD. 643 V.R.B. SANTA LUSA (ALTURA UN VERSIDAD | 55    |                         | <b>ISO134</b>                               | D8V148<br>g                     |         |
| E00124819                | $2.028E + 10$                                                   |                       |                                                   |                                                                                                    |       |                         | 150134                                      | A71638<br>$\frac{6}{9}$         |         |
| 100124820                | 41837939 NECO                                                   | SOLORZANO             | <b>MARLON</b>                                     | .os Olivos<br>AV. UNIVERSITARIA MZ ALT 2 APV. RESID. LOS OLIVOS                                                                                                    |       | 보 ≌                     | 5017                                        | <b>TIU092</b><br>$\overline{5}$ |         |
| 200124821                | 40632232 ROTALDE                                                | SEB <sub></sub>       | CARLOS LOTHAR                                     | Miraflores<br>CALLE VICTOR MALDONADO B.416-A                                                                                                    |       |                         | 150122                                      | D8W178<br>E,                    |         |
| E00124822                | $2.01E + 10$                                                    |                       |                                                   | Rímac<br>TRANSPORTEY GESTION LOGSTICA NII AV. LOS PROCERES NRO. 299 LIMA LIMA RIMAC                                                                                                    | Ξ     |                         | 50128                                       | A7L002<br>4.610                 |         |
| 100124823                | 26623726 ARTEAGA                                                | HUAMAN                | JORGE LUS                                         | Santiago de Surco<br>MZALT.1ASOC.PROP.SANJUAN                                                                                                    |       | ₽                       | <b>SO140</b>                                | <b>D8X174</b><br>g<br>G         |         |
| 100124824                | $2.052E + 10$                                                   |                       |                                                   | La Punta<br>NEGOODDS E INVERSIONES MECANICAS AV. ALMIRANTE MIGLIEL GRAU NRO. 406 (ALTURA DE LA COMISARIA DE LA PUNTA) PROV. CONSTI                                                                                               |       | 18 <sup>7</sup> 070105  |                                             | A8C220<br>$\overline{5}$        |         |
| E00124825                | $2.052E + 10$                                                   |                       |                                                   | Miraflores<br>AV. LA PAZ NRO, 1153 DPTO, 202 URB, ARMENDARIZ LIMA LIMA MIRAFLORE<br>FACIRAC S.A.C.                                                                                                    |       | $\frac{99}{2}$          | 150122                                      | F0K452<br>g                     |         |
| E00124826                | 2.06E+10                                                        |                       |                                                   | Av Industrial NRD 118 U.Ind. la Aurora Amo. (Alt. 2 Av. Las torres)<br>Coorporacion del campo                                                                                                    | 555   |                         | 150103                                      | F2X198<br>ទី<br>÷               |         |
| 1284221003               | 71541023 PEREZ                                                  | MEJIA                 | KANDY ALONDRA                                     | San Martin de Porres<br>GENARD DELGADO K1-26 APV EL ROSARI<br>g,                                                                                                    |       |                         | 150135                                      | <b>S1G656</b><br>$\overline{5}$ |         |
| E00124828                | 2.011E+10                                                       |                       |                                                   | COMERCIO INTERNAL CAL, MANUEL UGARTE Y MOSCOSO NRO. 450 DPTO, 101 (ALT, CUADRA 29 Y 30 DE LA AV, SALAVER Magdalena del Mar<br>IMPORTACIONESY                                                                                     |       |                         | 150120                                      | ATO684<br>å                     |         |
| E00124825                | $2.052E + 10$                                                   |                       |                                                   | EXPORTACIONES GE LAURELES M2A, LLOTE, 26 URB, LA CARITANA (PARADERO SCANA),LIMA LIMA LIRIGANI San Juan de Luigancho<br>IMPORTACIONES                                                                                             |       |                         | 150132                                      | <b>ACM576</b><br>ិ<br>÷         |         |
| E00124830                | $2.05E + 10$                                                    |                       |                                                   | 20 MZA, X LOTE, 17 ASOC, COOPIE (CRUCE AV DOMMODY AV SANTA ROSA 4 CDRA) LIMA LIMI San Martin de Pores<br>ಕ<br>RE& GE IMPORTS                                                                                                    | δ     |                         | <b>SO135</b>                                | F3N920<br>묺                     |         |
| PEODI24837<br>PEODI24832 | 2 <sup>1</sup> 08265758 ADRIANZEN<br>2 72751434 CAMPOS          | RECAVARREN<br>PANDURO | LUIS ALVARO FEDERICO ALBERTO JOSE<br>RICHARD AXEL | Rupa-Rupa<br><b>Ban Isidre</b><br>AV. GENERAL JUAN A. PEZET 299 DPTO. 702<br>P.JOVEN TDE JULIO MZ.KLT.14                                                                                                    |       | ₽.                      | 150131<br><b>DOOD</b>                       | ACP628<br>å<br>륞                |         |
|                          |                                                                 |                       |                                                   |                                                                                                    |       |                         |                                             |                                 |         |

Anexo 2: Reporte de fotopapeletas a enviar a SAT